# Algorithms ROBERT SEDGEWICK | KEVIN WAYNE

## 2.1 ELEMENTARY SORTS  $\leftrightarrow$ **‣** *rules of the game* **‣** *selection sort* **‣** *insertion sort* [Algorithms](http://algs4.cs.princeton.edu) **‣** *shellsort* **‣** *shuffling*ROBERT SEDGEWICK | KEVIN WAYNE

**<http://algs4.cs.princeton.edu>**

## 2.1 ELEMENTARY SORTS

## **‣** *rules of the game*

**‣** *selection sort*

**‣** *insertion sort*

**‣** *shellsort*

**‣** *shuffling*

# [Algorithms](http://algs4.cs.princeton.edu)

ROBERT SEDGEWICK | KEVIN WAYNE

**<http://algs4.cs.princeton.edu>**

### Ex. Student records in a university.

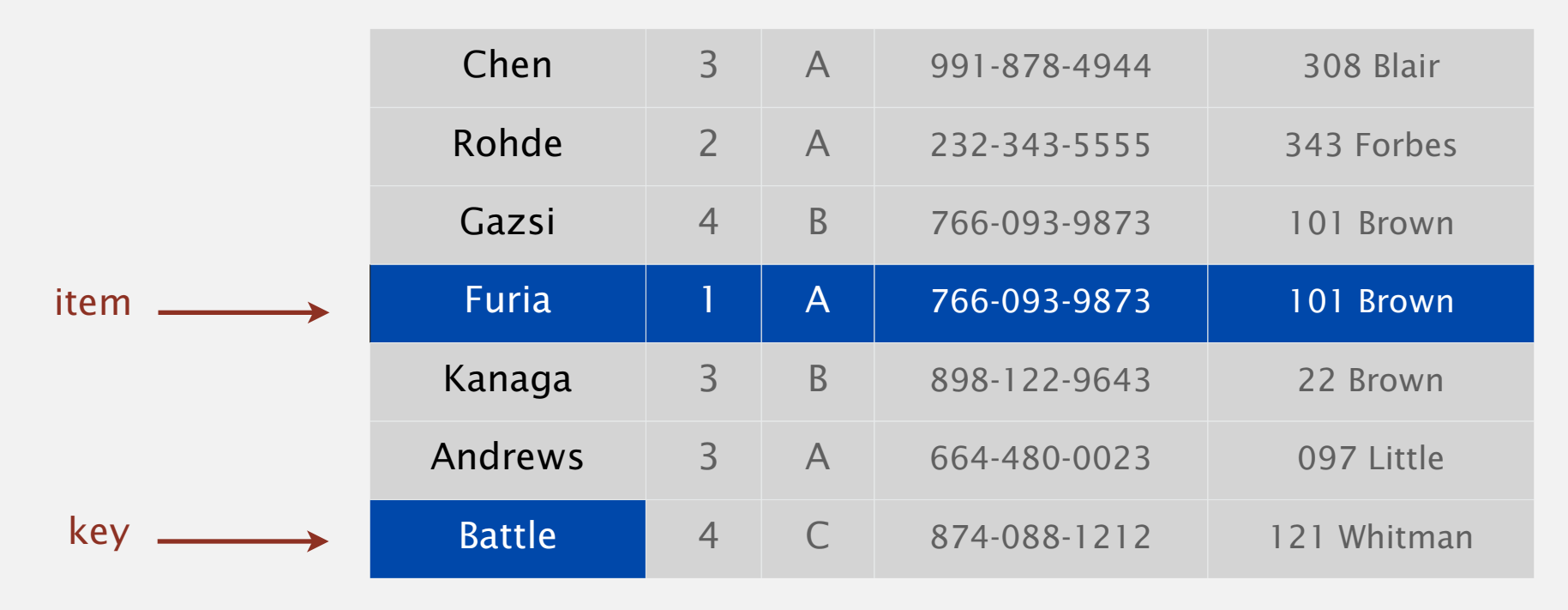

### Sort. Rearrange array of *N* items into ascending order.

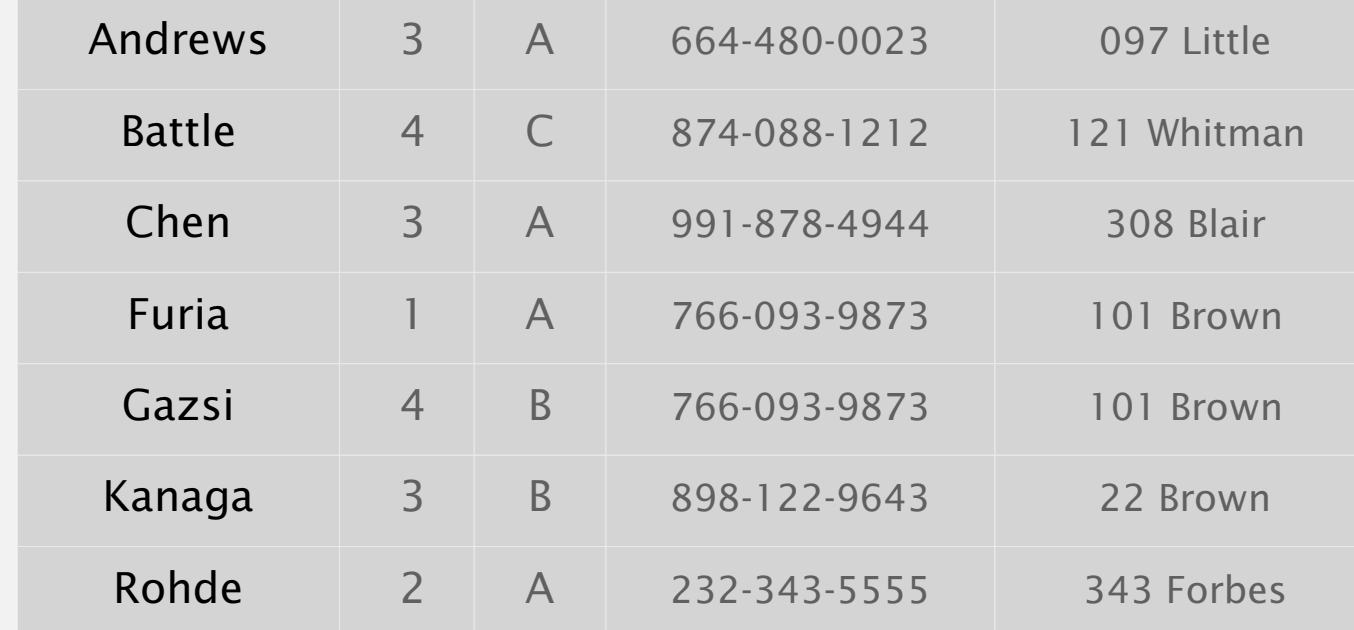

## Sorting applications

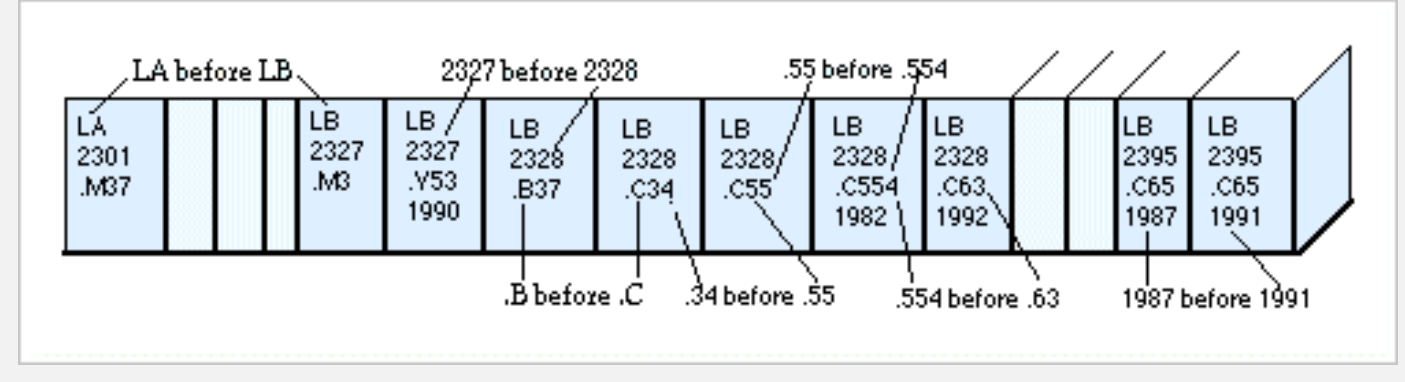

**Library of Congress numbers**

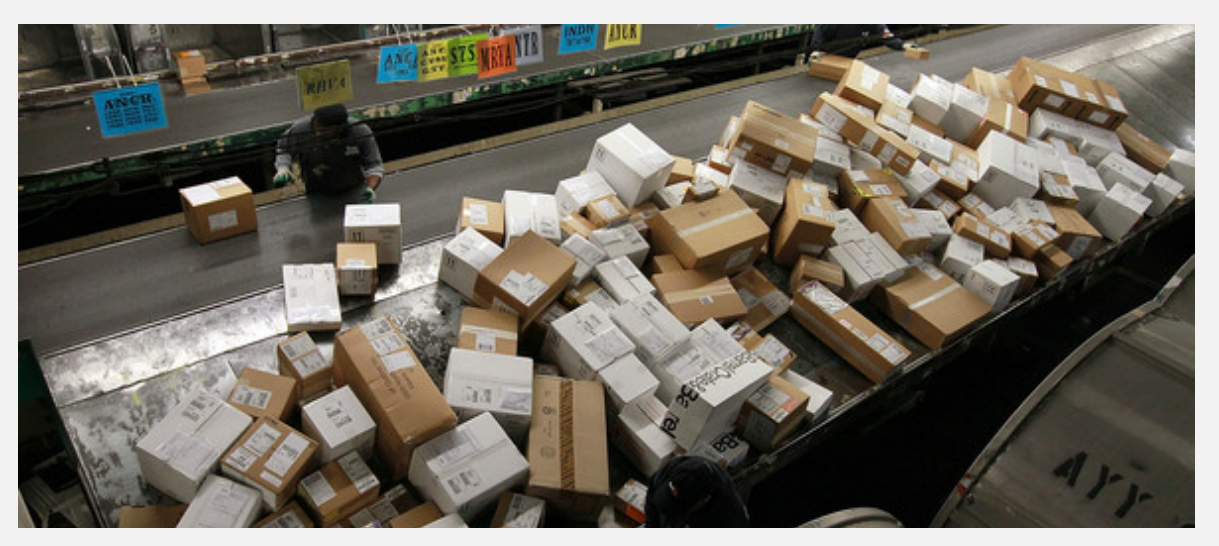

**FedEx packages**

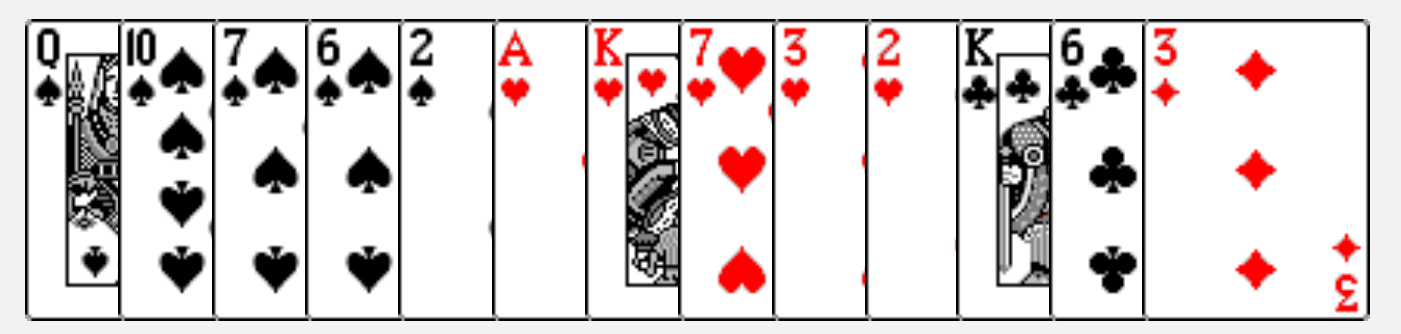

**playing cards**

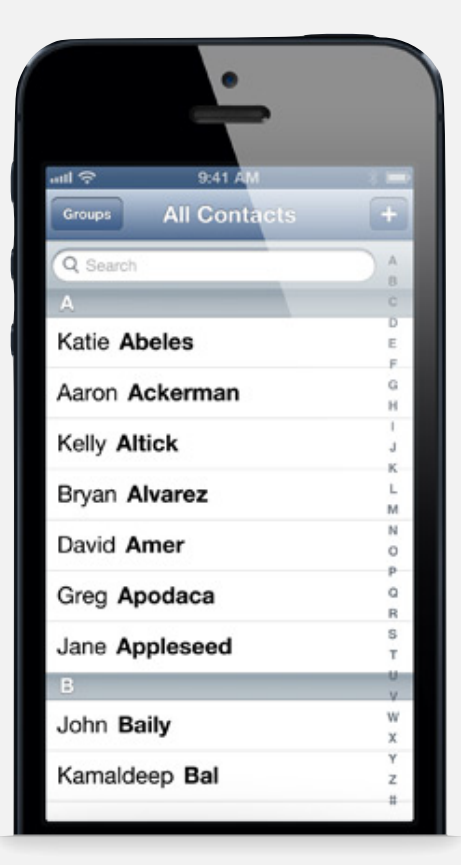

**contacts**

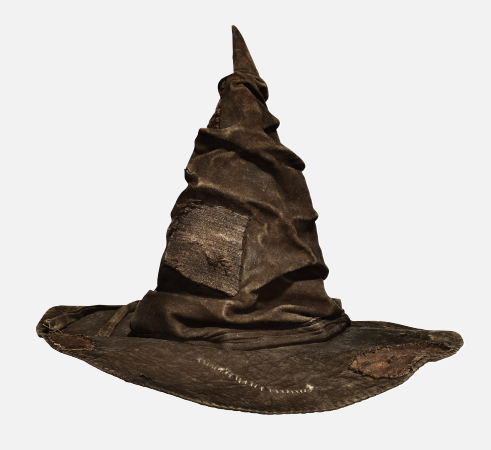

**Hogwarts houses**

Goal. Sort any type of data.

Ex 1. Sort random real numbers in ascending order.

seems artificial (stay tuned for an application)

```
public class Experiment
\{ public static void main(String[] args)
   \{int N = Integer.parseInt(args[0]);Double[] a = new Double[N];
      for (int i = 0; i < N; i+1)
         a[i] = StdRandom.uniform();
       Insertion.sort(a);
      for (int i = 0; i < N; i+1)
          StdOut.println(a[i]);
 }
}
```
% java Experiment 10 0.08614716385210452 0.09054270895414829 0.10708746304898642 0.21166190071646818 0.363292849257276 0.460954145685913 0.5340026311350087 0.7216129793703496 0.9003500354411443 0.9293994908845686

## Sample sort client 2

- Goal. Sort any type of data.
- Ex 2. Sort strings in alphabetical order.

```
public class StringSorter
\{ public static void main(String[] args)
   \{String[] a = StdIn.readAllStrings();
       Insertion.sort(a);
      for (int i = 0; i < a. length; i++) StdOut.println(a[i]);
    }
} % more words3.txt
       bed bug dad yet zoo ... all bad yes 
       % java StringSorter < words3.txt
       all bad bed bug dad ... yes yet zoo
        [suppressing newlines]
```
## Sample sort client 3

Goal. Sort any type of data.

Ex 3. Sort the files in a given directory by filename.

```
import java.io.File;
public class FileSorter
{
    public static void main(String[] args)
   \{File directory = new File(args[0]);
      File[] files = directory.listFiles();
       Insertion.sort(files);
      for (int i = 0; i < files.length; i+1)
          StdOut.println(files[i].getName());
    }
}
```
% java FileSorter . Insertion.class Insertion.java InsertionX.class InsertionX.java Selection.class Selection.java Shell.class Shell.java ShellX.class ShellX.java

Goal. Sort any type of data (for which sorting is well defined).

A total order is a binary relation  $\leq$  that satisfies:

- Antisymmetry: if both  $v \leq w$  and  $w \leq v$ , then  $v = w$ .
- Transitivity: if both  $v \leq w$  and  $w \leq x$ , then  $v \leq x$ .
- Totality: either  $v \leq w$  or  $w \leq v$  or both.

## Ex.

- ・Standard order for natural and real numbers.
- ・Chronological order for dates or times.
- ・Alphabetical order for strings.

No transitivity. Rock-paper-scissors. No totality. PU course prerequisites.

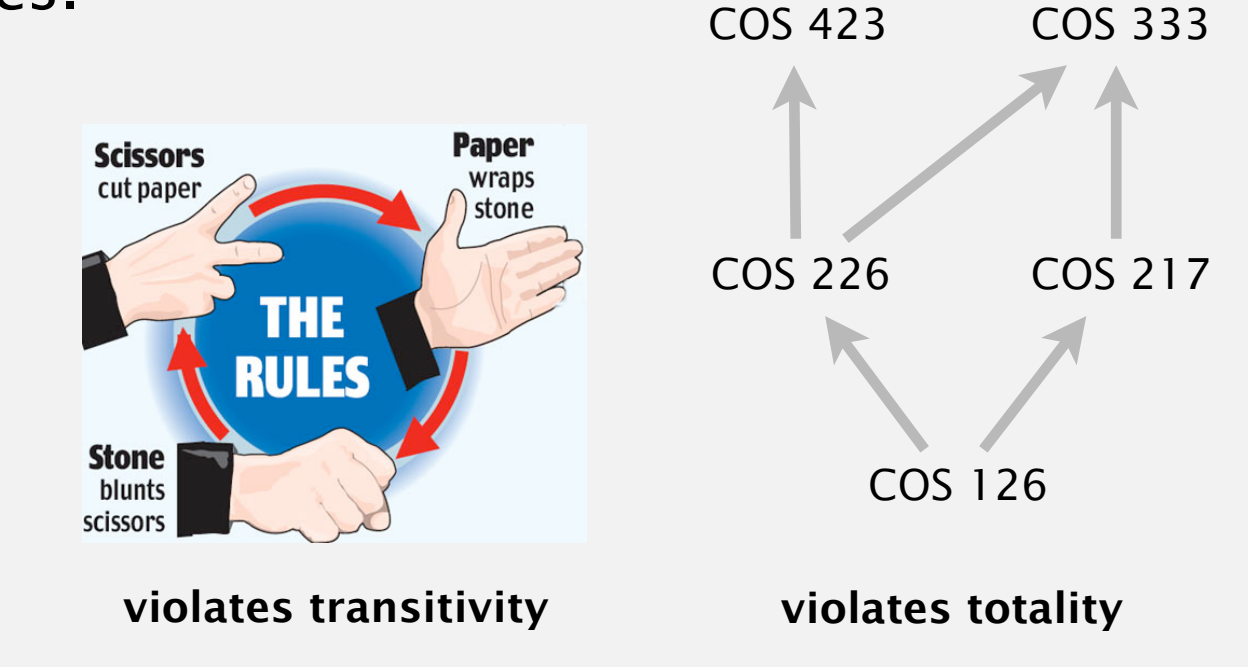

Goal. Sort any type of data (for which sorting is well defined).

Q. How can sort() know how to compare data of type Double, String, and java.io.File without any information about the type of an item's key?

Callback = reference to executable code.

- ・Client passes array of objects to sort() function.
- The sort() function calls object's compareTo() method as needed.

## Implementing callbacks.

- ・Java: interfaces.
- ・C: function pointers.
- ・C++: class-type functors.
- ・C#: delegates.
- ・Python, Perl, ML, Javascript: first-class functions.

## Callbacks: roadmap

#### **client**

```
public class StringSorter
{
    public static void main(String[] args)
   \{String[] a = StdIn.readAllStrings();
       Insertion.sort(a);
      for (int i = 0; i < a. length; i++) StdOut.println(a[i]);
    }
}
```
#### **data-type implementation**

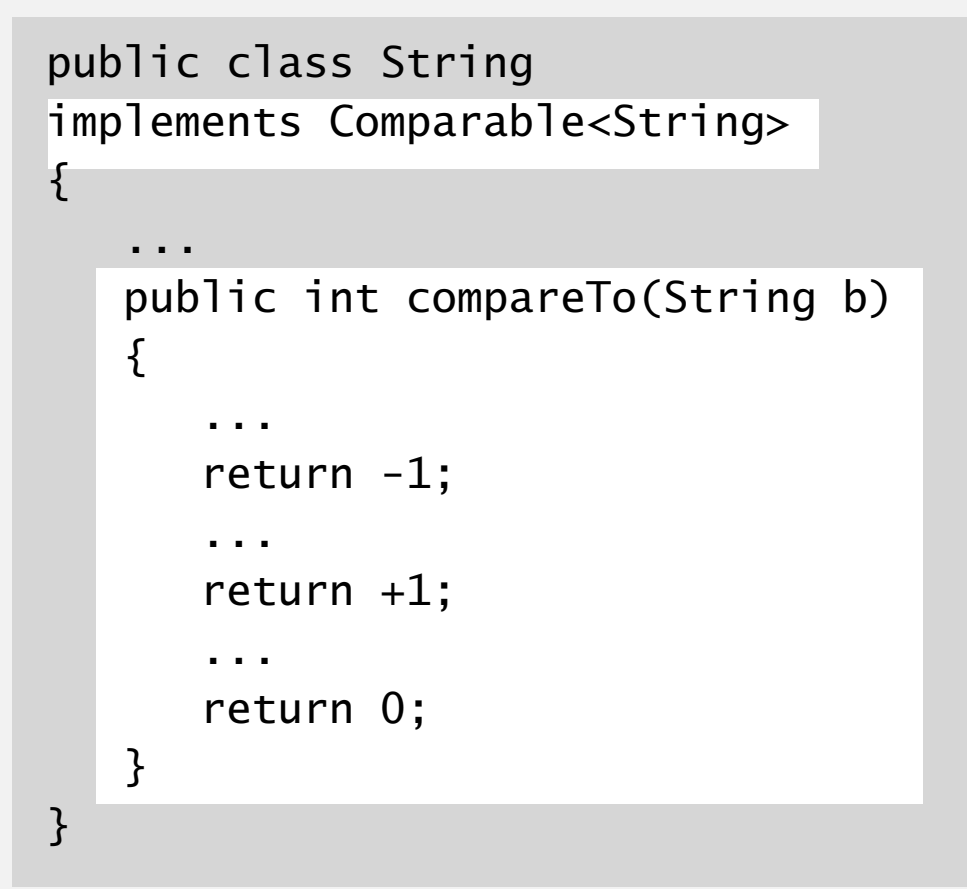

#### **Comparable interface (built in to Java)**

public interface Comparable<Item>  $\{$  public int compareTo(Item that); }

key point: no dependence

on String data type

#### **sort implementation**

```
public static void sort(Comparable[] a)
\{int N = a. length;
   for (int i = 0; i < N; i++)for (int j = i; j > 0; j = -1)
         if (a[j].compareTo(a[j-1]) < 0exch(a, j, j-1); else break;
}
```
## Comparable API

Implement compareTo() so that v.compareTo(w)

- ・Defines a total order.
- ・Returns a negative integer, zero, or positive integer if *v* is less than, equal to, or greater than *w*, respectively.
- Throws an exception if incompatible types (or either is null).

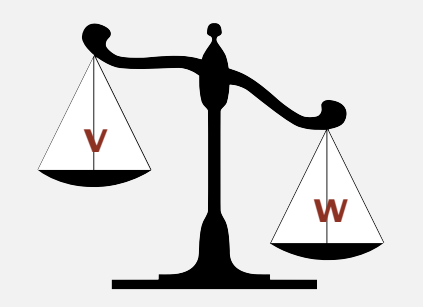

**less than (return -1)**

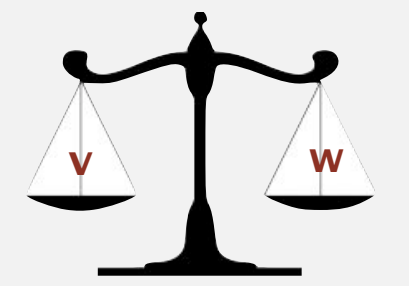

**equal to (return 0)**

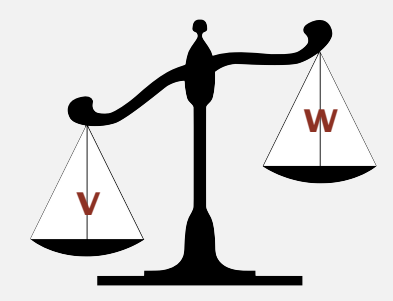

**greater than (return +1)**

Built-in comparable types. Integer, Double, String, Date, File, ... User-defined comparable types. Implement the Comparable interface.

## Implementing the Comparable interface

Date data type. Simplified version of java.util.Date.

```
public class Date implements Comparable<Date>
\{ private final int month, day, year;
    public Date(int m, int d, int y)
   \left\{ \right\}month = m;day = d;year = y; }
    public int compareTo(Date that)
   \{ if (this.year < that.year ) return -1;
      if (this.year > that.year ) return +1;
      if (this.month \langle that.month) return -1;
      if (this.month > that.month) return +1;
       if (this.day < that.day ) return -1;
      if (this.day \rightarrow that.day ) return +1;
       return 0;
 }
}
                                                             only compare dates
                                                               to other dates
```
## 2.1 ELEMENTARY SORTS

**‣** *rules of the game*

**‣** *selection sort*

**‣** *insertion sort*

**‣** *shellsort*

**‣** *shuffling*

## [Algorithms](http://algs4.cs.princeton.edu)

ROBERT SEDGEWICK | KEVIN WAYNE

**<http://algs4.cs.princeton.edu>**

## Selection sort demo

- ・In iteration i, find index min of smallest remaining entry.
- ・Swap a[i] and a[min].

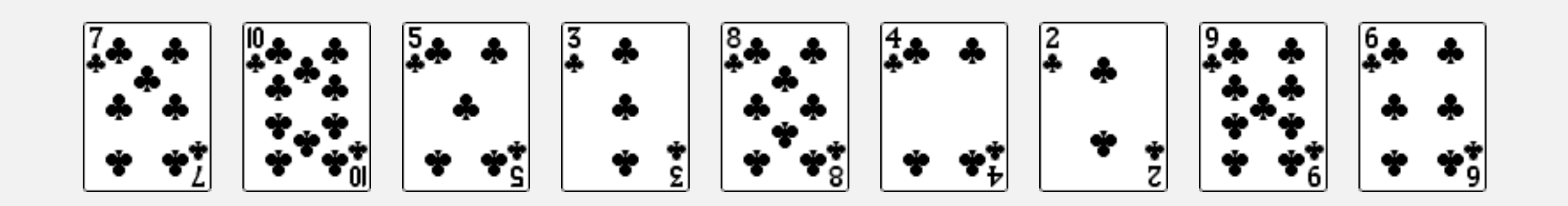

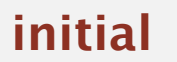

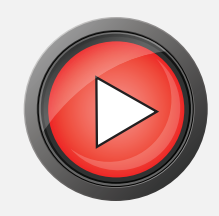

Algorithm. ↑ scans from left to right.

Invariants.

- ・Entries the left of ↑ (including ↑) fixed and in ascending order.
- No entry to right of  $\uparrow$  is smaller than any entry to the left of  $\uparrow$ .

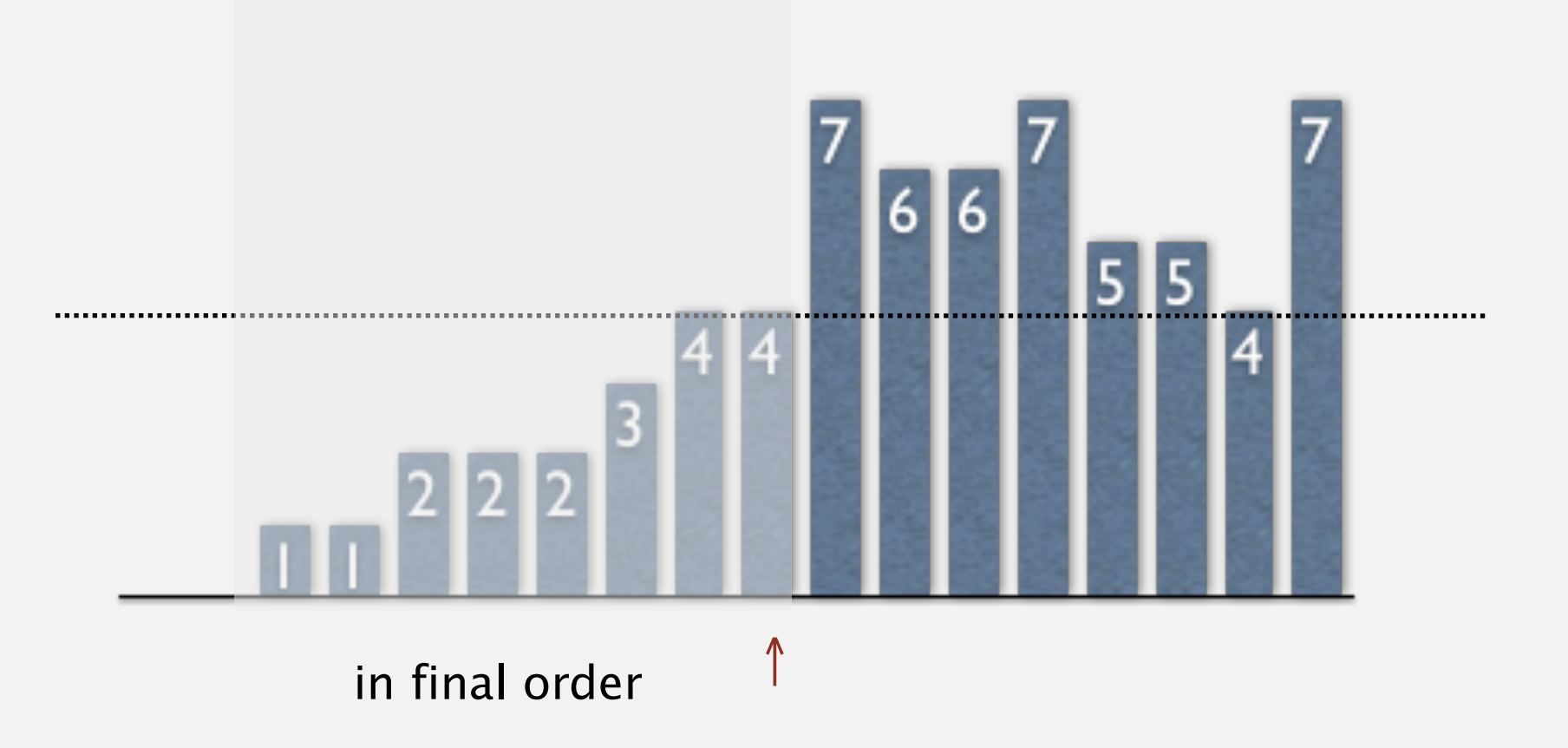

Helper functions. Refer to data through compares and exchanges.

Less. Is item y less than w?

private static boolean less(Comparable v, Comparable w) { return  $v$ .compareTo(w) < 0; }

Exchange. Swap item in array a[] at index i with the one at index j.

```
private static void exch(Comparable[] a, int i, int j)
\{Comparable swap = a[i];
  a[i] = a[j];a[j] = swap;}
```
## Selection sort inner loop

To maintain algorithm invariants:

• Move the pointer to the right.

 $i++;$ 

・Identify index of minimum entry on right.

```
int min = i;
for (int j = i+1; j < N; j++) if (less(a[j], a[min]))
      min = j;
```
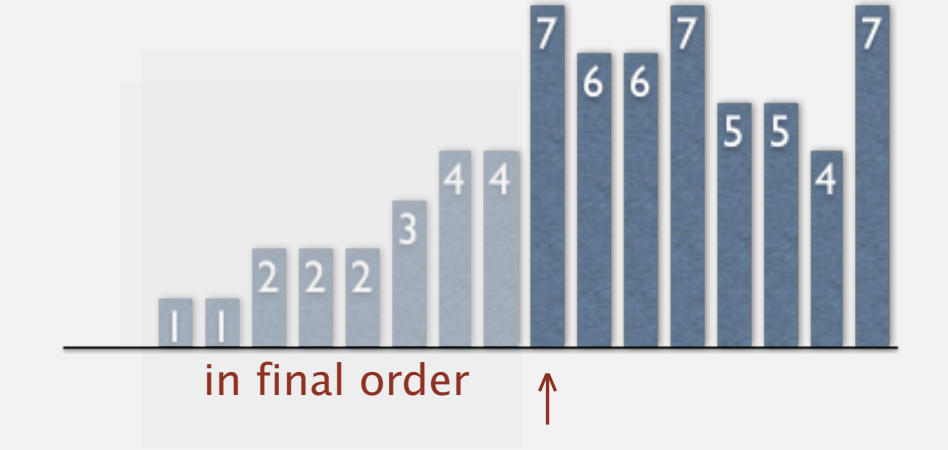

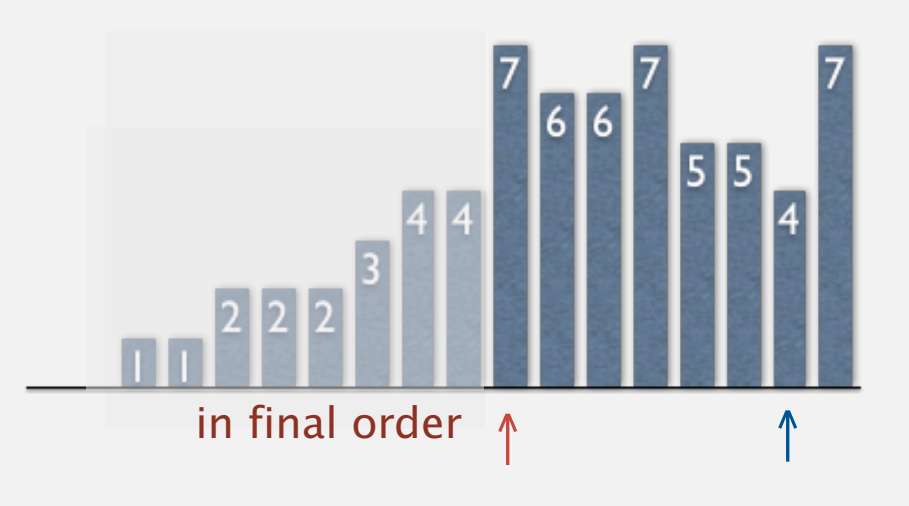

・Exchange into position.

exch(a, i, min);

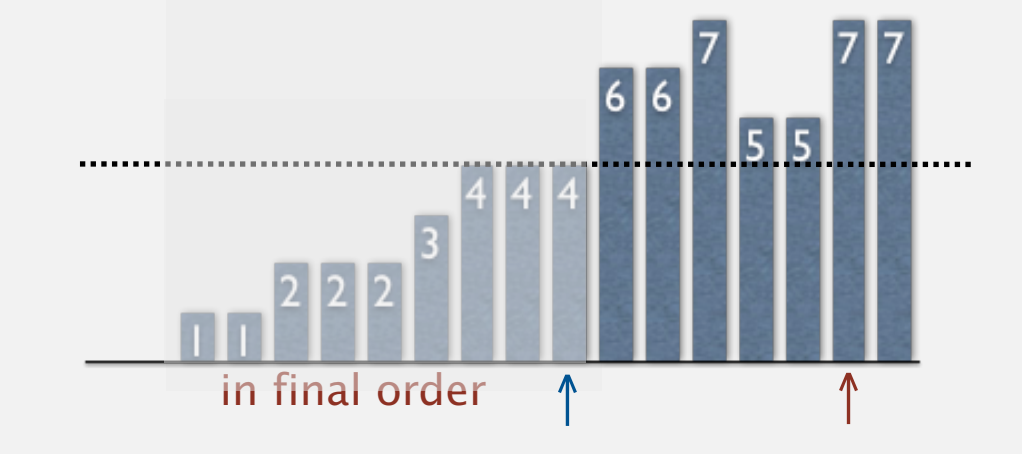

```
public class Selection
\{ public static void sort(Comparable[] a)
\overline{\mathcal{L}}int N = a. length;
      for (int i = 0; i < N; i+1)
       {
         int min = i;
         for (int j = i+1; j < N; j++) if (less(a[j], a[min]))
                min = j; exch(a, i, min);
       }
    }
    private static boolean less(Comparable v, Comparable w)
   \{ /* as before */ \} private static void exch(Comparable[] a, int i, int j)
   \{ /* as before */ \}}
```
## Selection sort: animations

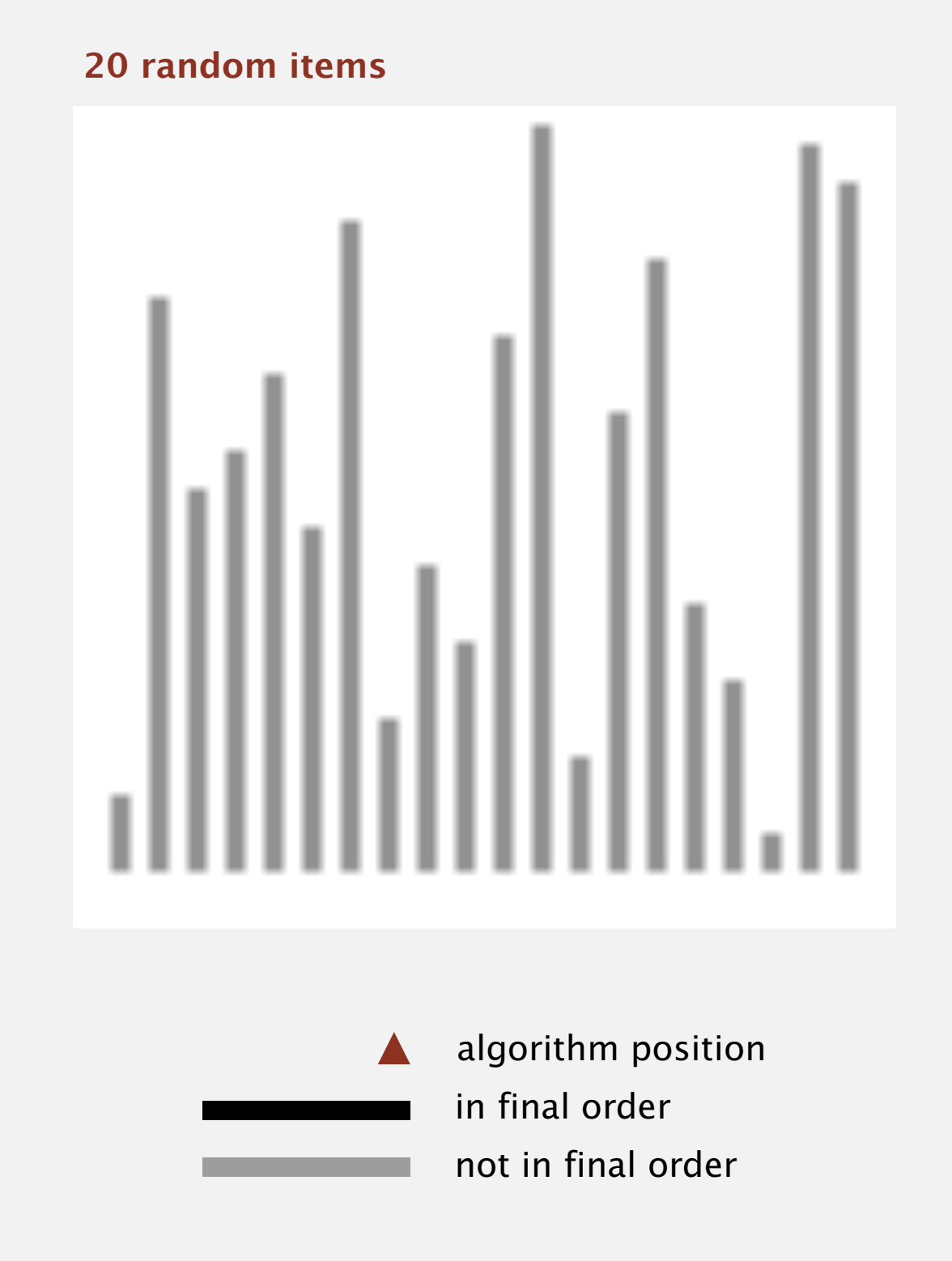

http://www.sorting-algorithms.com/selection-sort

## Selection sort: animations

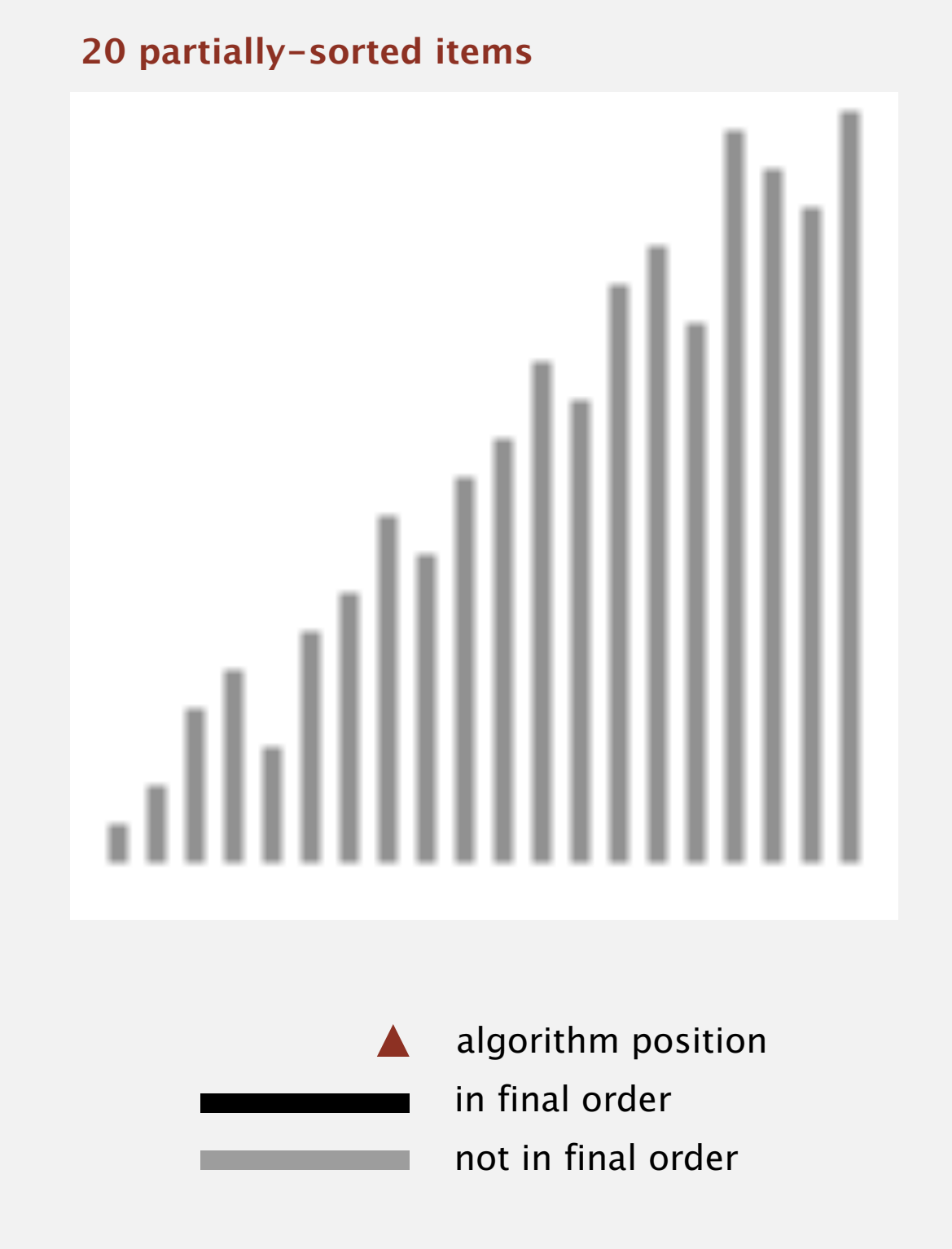

http://www.sorting-algorithms.com/selection-sort

Proposition. Selection sort uses  $(N-1) + (N-2) + ... + 1 + 0 \sim N^2/2$  compares and *N* exchanges.

| al             |                |                |                |   |                |                |                |              |                |              |   |              |                                          |
|----------------|----------------|----------------|----------------|---|----------------|----------------|----------------|--------------|----------------|--------------|---|--------------|------------------------------------------|
|                | i min          | $\overline{0}$ | 1              | 2 | $\overline{3}$ | 4              | 5              | 6            | $\overline{7}$ | 8            | 9 | 10           | entries in black<br>are examined to find |
|                |                | S              | $\overline{0}$ | R | Τ              | E              | X              | A            | M              | $\mathsf{P}$ |   | E            | the minimum                              |
| $\overline{0}$ | 6              | $\mathsf{S}$   | $\overline{O}$ | R |                | E              | X              | $\mathsf{A}$ | M              | P            |   | E            |                                          |
| $\mathbf 1$    | $\overline{4}$ | A              | 0              | R | Τ              | E              | $\sf X$        | $\mathsf{S}$ | M              | P            | L | E            | entries in red<br>are a[min]             |
| $\overline{2}$ | 10             | A              | E              | R | Τ              | $\Omega$       | X              | $\mathsf{S}$ | M              | P            | L | E            |                                          |
| 3              | 9              | A              | F              |   |                | $\Omega$       | X              | S            | M              | P            | L | R            |                                          |
| $\overline{4}$ | 7              |                |                |   |                | $\overline{0}$ | X              | S            | M              | P            | Τ | $\mathsf{R}$ |                                          |
| 5              | 7              | A              |                |   |                | M              | X              | S            | $\overline{0}$ | P            | Τ | R            |                                          |
| 6              | 8              |                |                |   |                | M              | $\overline{O}$ | $\mathsf{S}$ | X              | P            | Τ | R            |                                          |
| $\overline{7}$ | 10             | A              |                |   |                | M              | $\bigcap$      | $\mathsf{P}$ | X              | $\mathsf{S}$ | Τ | R            |                                          |
| 8              | 8              |                |                |   |                | M              | $\bigcirc$     | P            | R              | $\mathsf{S}$ | Τ | X            | entries in gray are                      |
| 9              | 9              | A              |                |   |                | M              |                | P            | R              | S            | Τ | X            | in final position                        |
| 10             | 10             | A              | H.             |   |                | M              | $\bigcap$      | P            | R              | S            |   | <b>X</b>     |                                          |
|                |                | A              | Е              | E |                | M              | $\overline{0}$ | $\mathsf{P}$ | $\mathsf{R}$   | S            | Τ | X            |                                          |

**Trace of selection sort (array contents just after each exchange)**

Running time insensitive to input. Quadratic time, even if input is sorted. Data movement is minimal. Linear number of exchanges.

## 2.1 ELEMENTARY SORTS

## **‣** *rules of the game*

**‣** *selection sort*

**‣** *insertion sort*

**‣** *shellsort*

**‣** *shuffling*

## [Algorithms](http://algs4.cs.princeton.edu)

ROBERT SEDGEWICK | KEVIN WAYNE

**<http://algs4.cs.princeton.edu>**

## Insertion sort demo

・In iteration i, swap a[i] with each larger entry to its left.

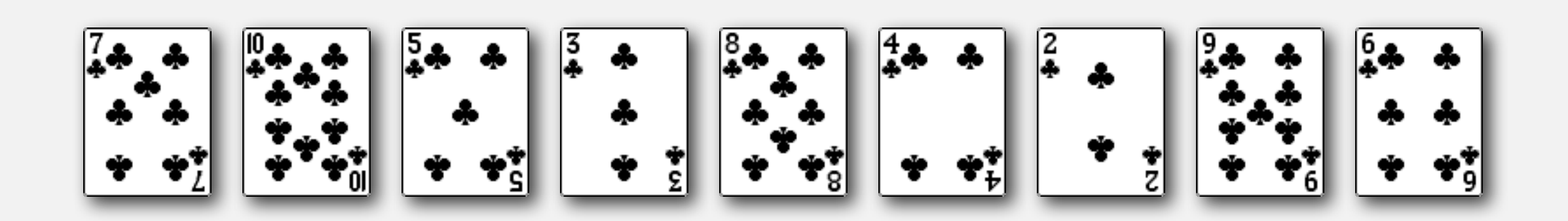

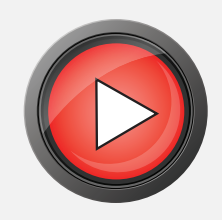

Algorithm. ↑ scans from left to right.

Invariants.

- ・Entries to the left of <sup>↑</sup> (including ↑) are in ascending order.
- ・Entries to the right of <sup>↑</sup> have not yet been seen.

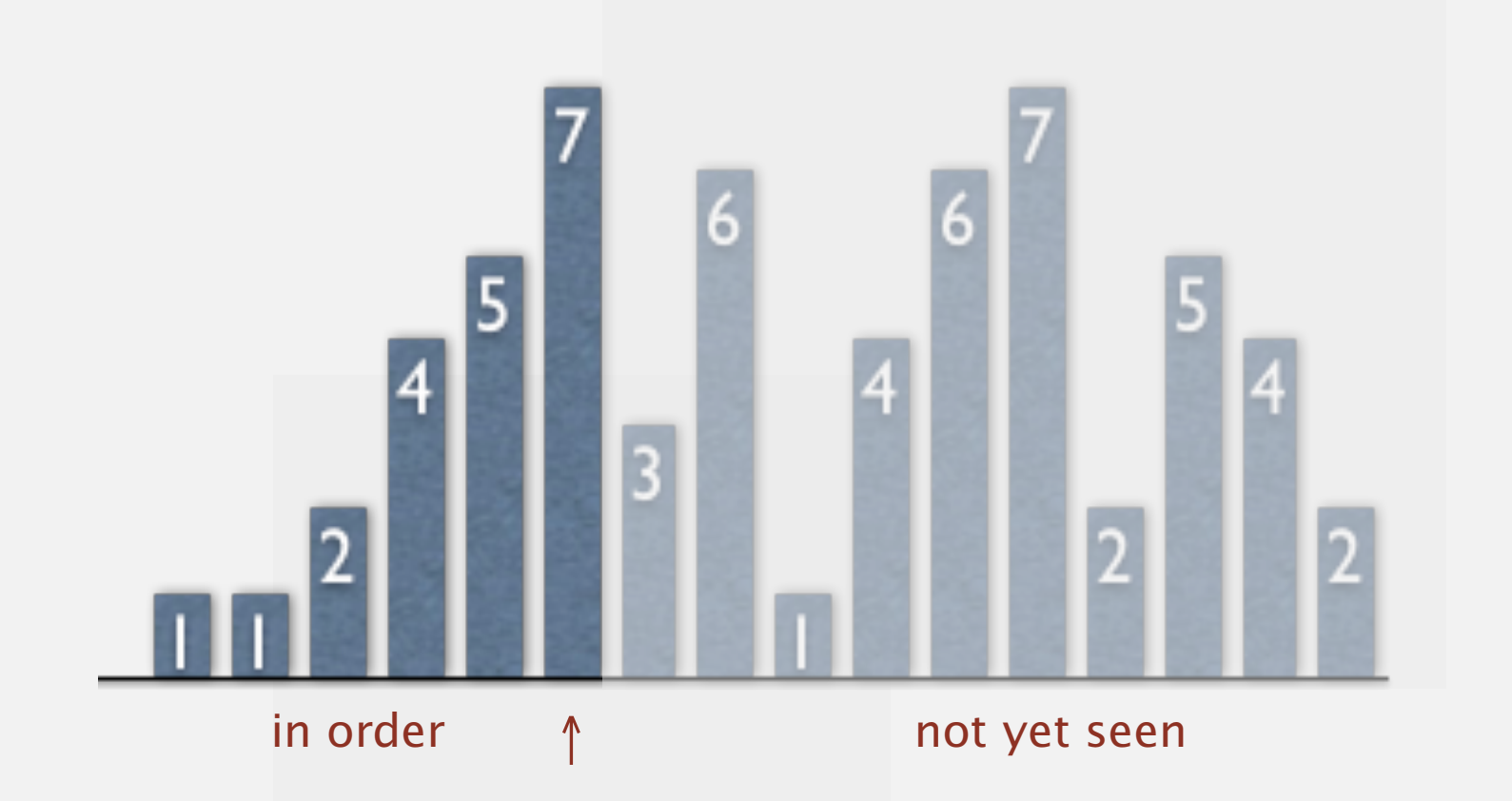

## Insertion sort inner loop

To maintain algorithm invariants:

・Move the pointer to the right.

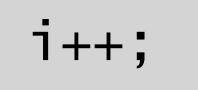

・Moving from right to left, exchange a[i] with each larger entry to its left.

```
for (int j = i; j > 0; j = -1)
    if (less(a[j], a[j-1]))
         exch(a, j, j-1);
    else break;
```
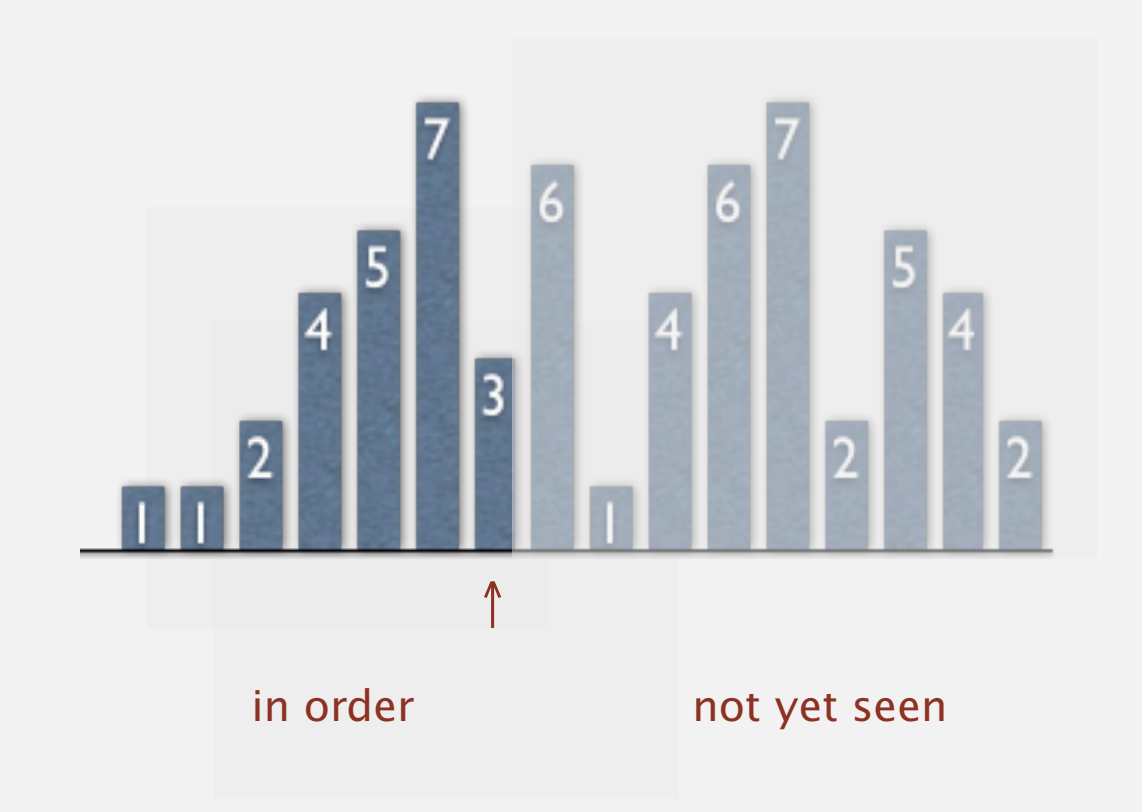

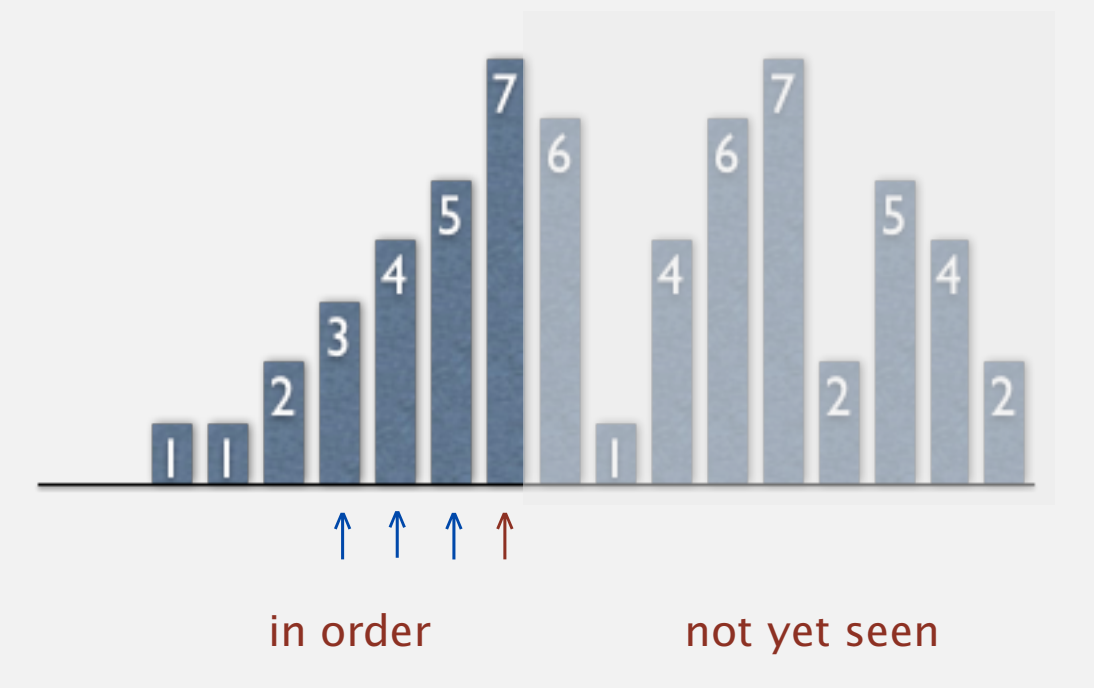

```
public class Insertion
\{ public static void sort(Comparable[] a)
\overline{\mathcal{L}}int N = a. length;
      for (int i = 0; i < N; i++)for (int j = i; j > 0; j = -1)
              if (less(a[j], a[j-1]))
                exch(a, j, j-1); else break;
    }
    private static boolean less(Comparable v, Comparable w)
   \{ /* as before */ \} private static void exch(Comparable[] a, int i, int j)
   \{ /* as before */ \}}
```
## Insertion sort: animation

#### **40 random items**

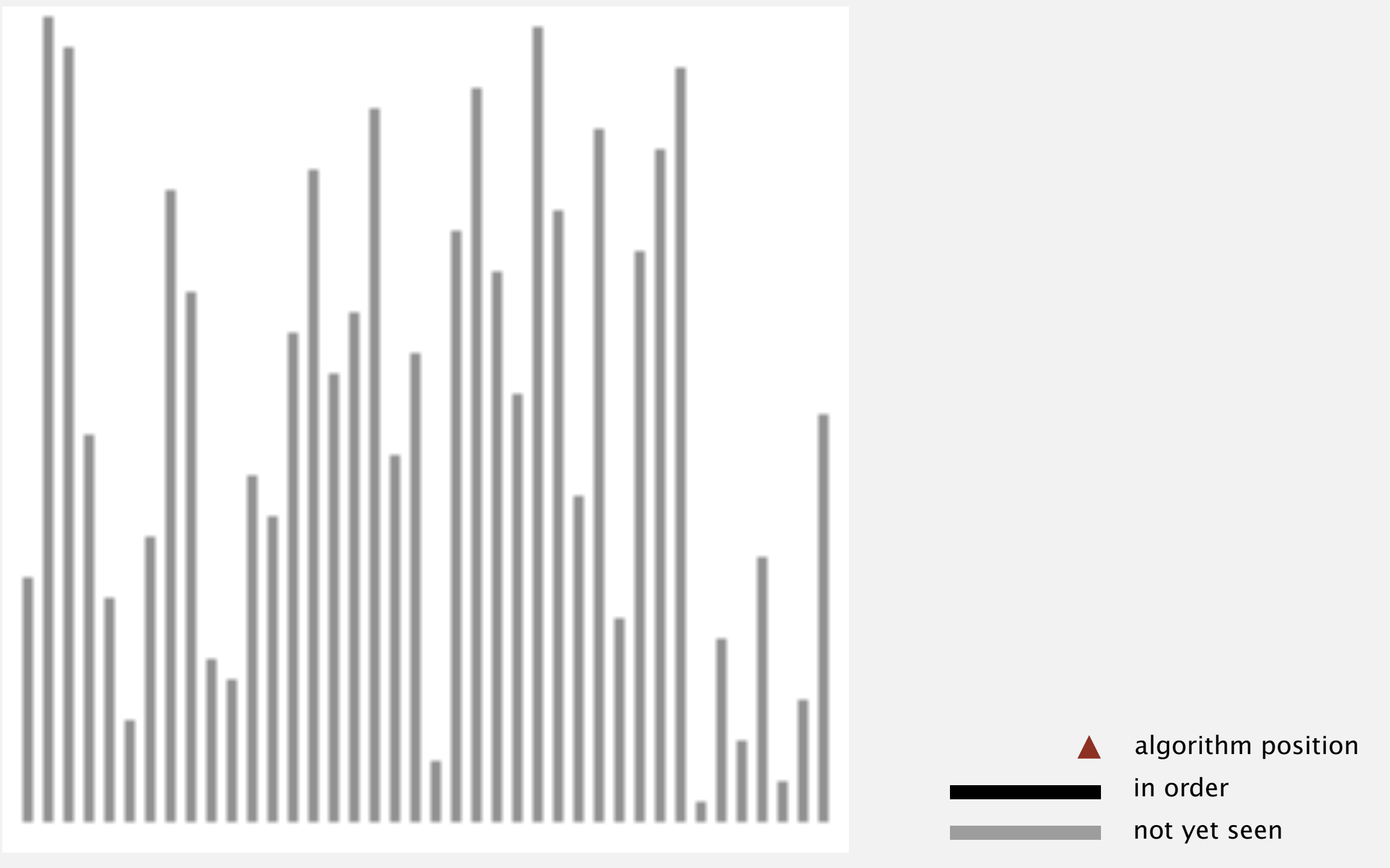

http://www.sorting-algorithms.com/insertion-sort

### Insertion sort: animation

#### **40 reverse-sorted items**

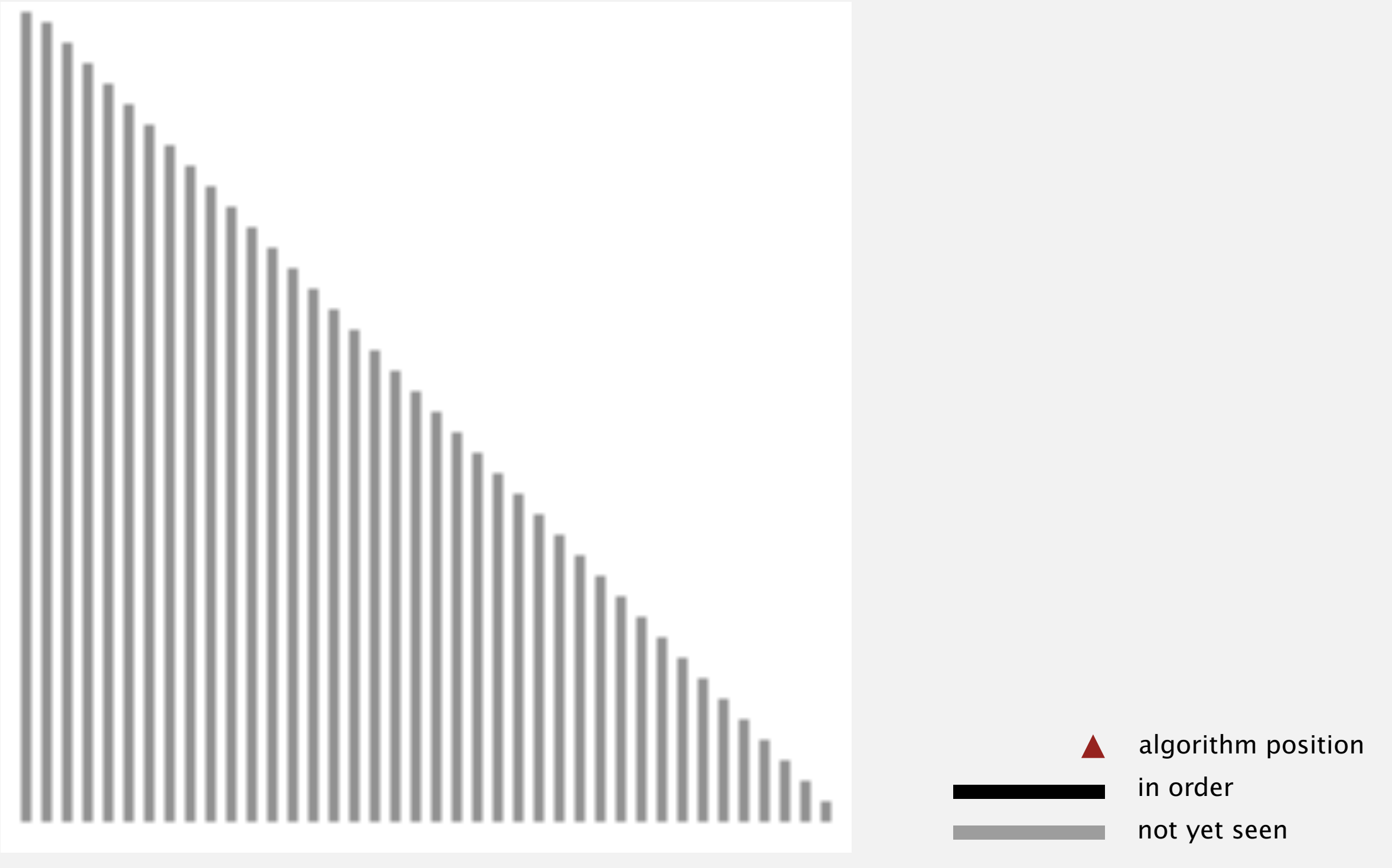

http://www.sorting-algorithms.com/insertion-sort

### Insertion sort: animation

**40 partially-sorted items**

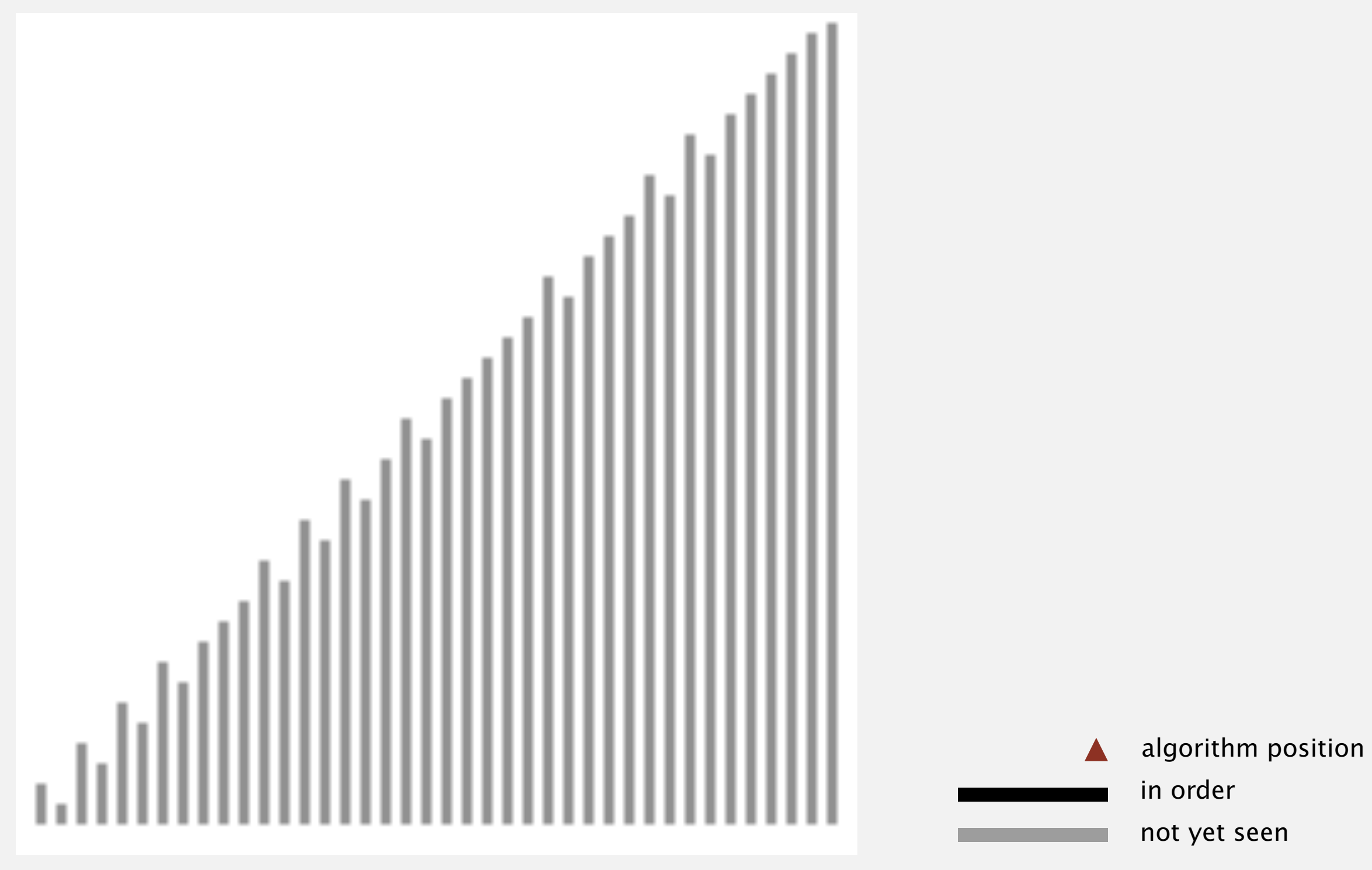

http://www.sorting-algorithms.com/insertion-sort

## Insertion sort: mathematical analysis

Proposition. To sort a randomly-ordered array with distinct keys, insertion sort uses  $\sim \frac{1}{4} N^2$  compares and  $\sim \frac{1}{4} N^2$  exchanges on average.

Pf. Expect each entry to move halfway back.

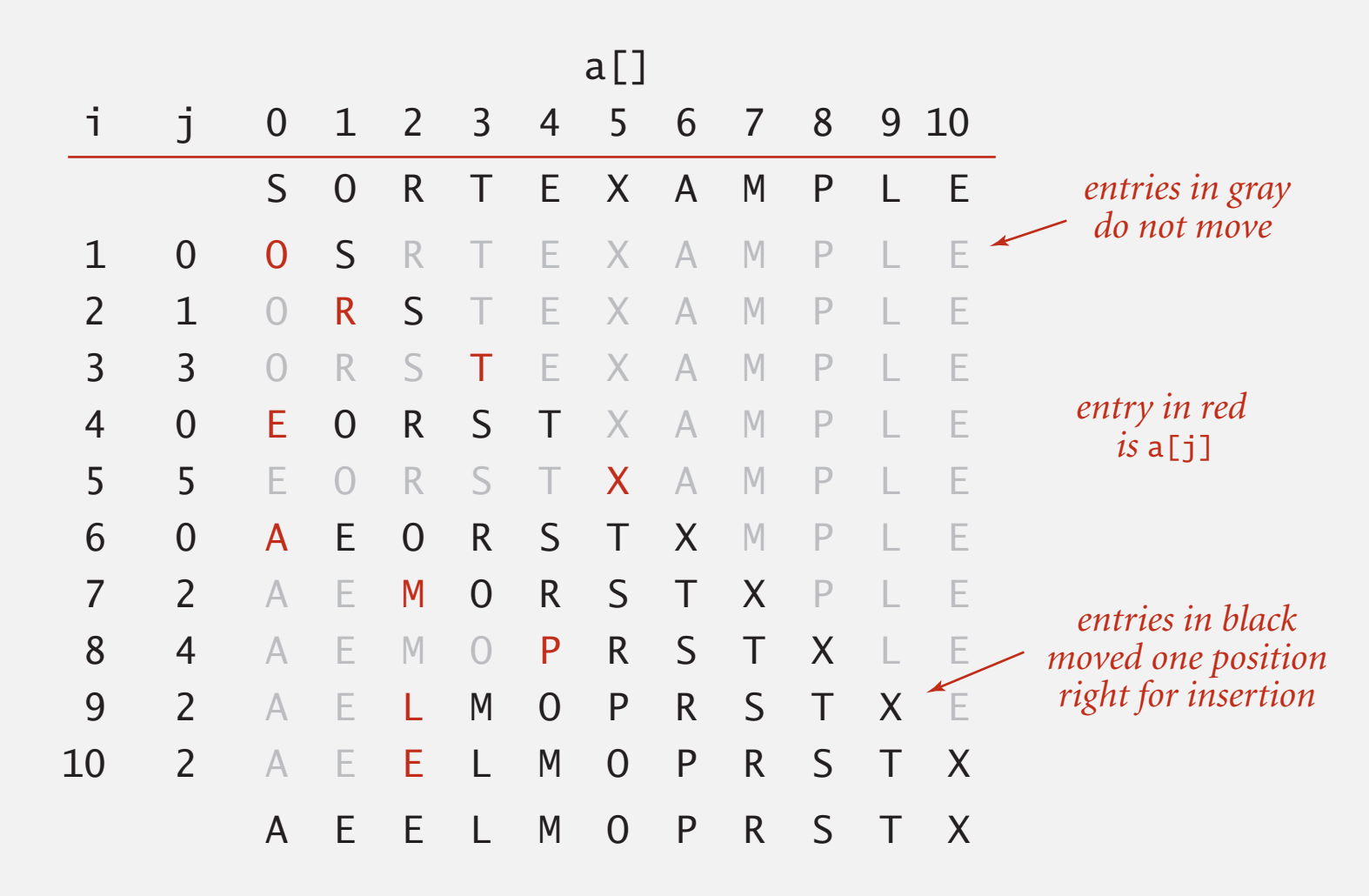

**Trace of insertion sort (array contents just after each insertion)**

Insertion sort: trace

a[ ]

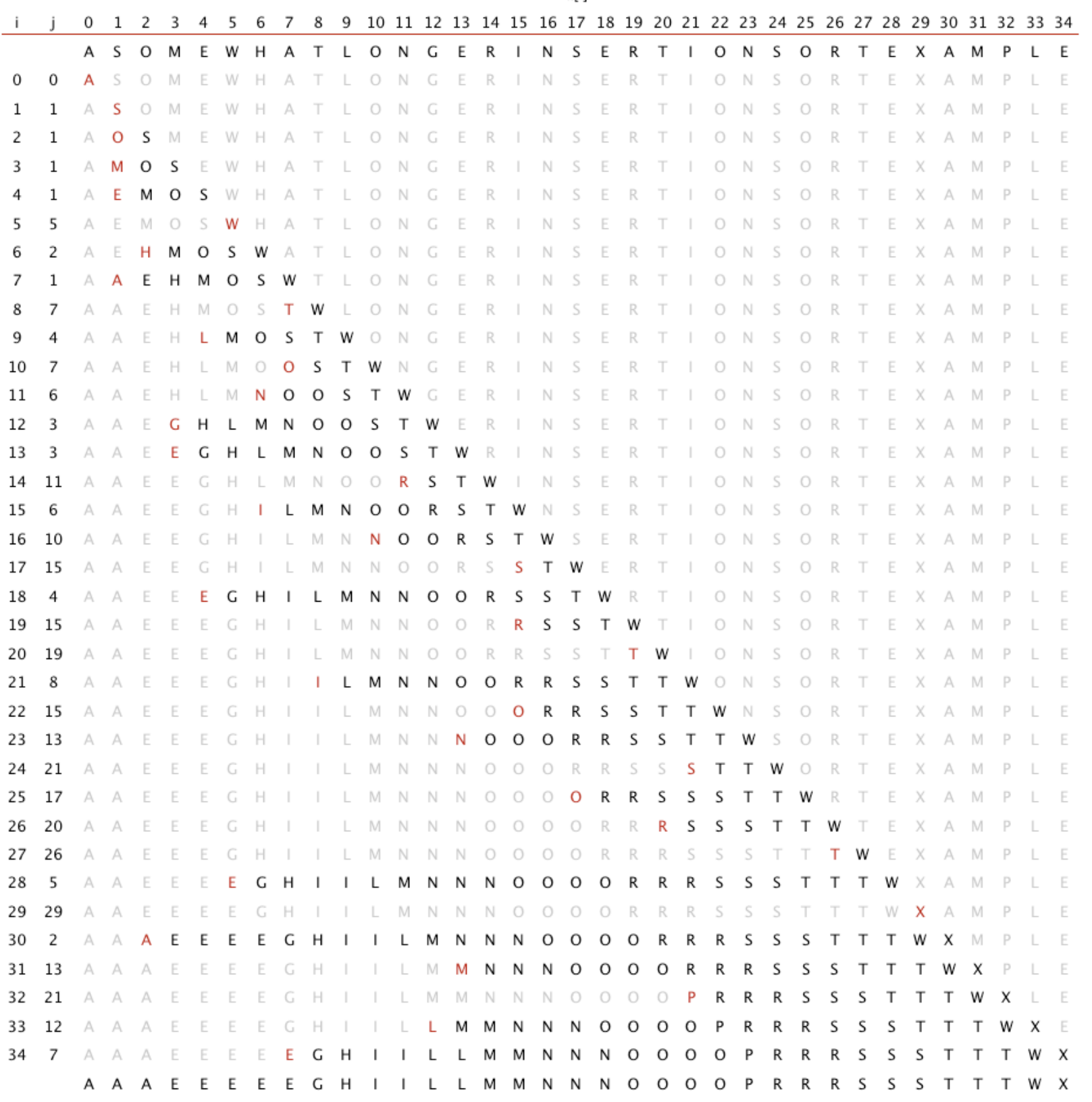

## Insertion sort: analysis

Best case. If the array is in ascending order, insertion sort makes *N*– 1 compares and 0 exchanges.

### A E E L M O P R S T X

Worst case. If the array is in descending order (and no duplicates), insertion sort makes  $\sim \frac{1}{2} N^2$  compares and  $\sim \frac{1}{2} N^2$  exchanges.

### X T S R P O M L F E A

Def. An inversion is a pair of keys that are out of order.

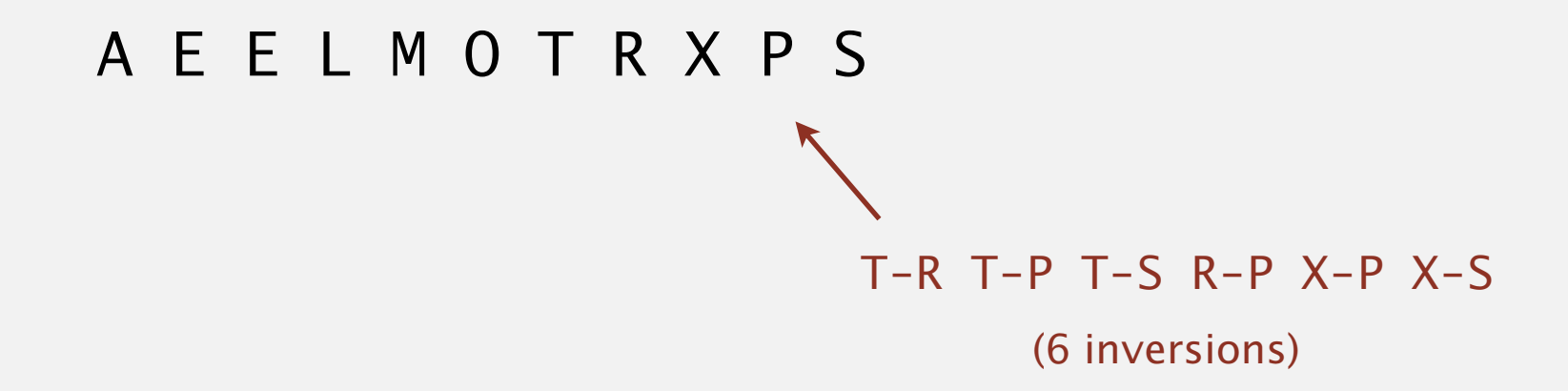

Def. An array is partially sorted if the number of inversions is  $\leq c N$ .

- ・Ex 1. A sorted array has 0 inversions.
- ・Ex 2. A subarray of size <sup>10</sup> appended to a sorted subarray of size *N*.

Proposition. For partially-sorted arrays, insertion sort runs in linear time. Pf. Number of exchanges equals the number of inversions.

## Insertion sort: practical improvements

Half exchanges. Shift items over (instead of exchanging).

- ・Eliminates unnecessary data movement.
- No longer uses only less() and exch() to access data.

A C H H I M N N P Q X Y K B I N A R Y

Binary insertion sort. Use binary search to find insertion point.

- ・Number of compares ~ *N* lg *N*.
- ・But still a quadratic number of array accesses.

$$
\begin{array}{c}\nA C H H I \overline{M} N N P Q X Y K B I N A R Y \\
\end{array}
$$

binary search for first key > K

## 2.1 ELEMENTARY SORTS

**‣** *rules of the game*

**‣** *selection sort*

**‣** *insertion sort*

**‣** *shellsort*

**‣** *shuffling*

## [Algorithms](http://algs4.cs.princeton.edu)

ROBERT SEDGEWICK | KEVIN WAYNE

**<http://algs4.cs.princeton.edu>**

Idea. Move entries more than one position at a time by *h*-sorting the array.

**an h-sorted array is h interleaved sorted subsequences**

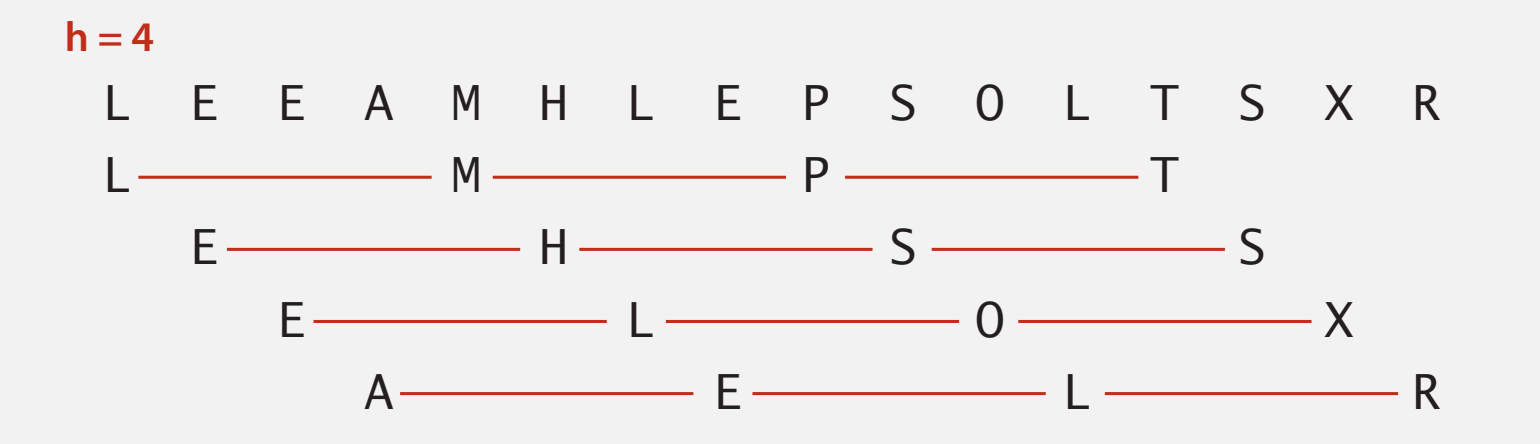

Shellsort. [Shell 1959] *h*-sort array for decreasing sequence of values of *h*. P H E L L S O R T E L L S O R T E L L S O R T E L L S O R T E L L S O R T E L L S O R T E L L S O R T E L S O<br>De la provincia de la provincia de la provincia de la provincia de la provincia de la provincia de la provinci

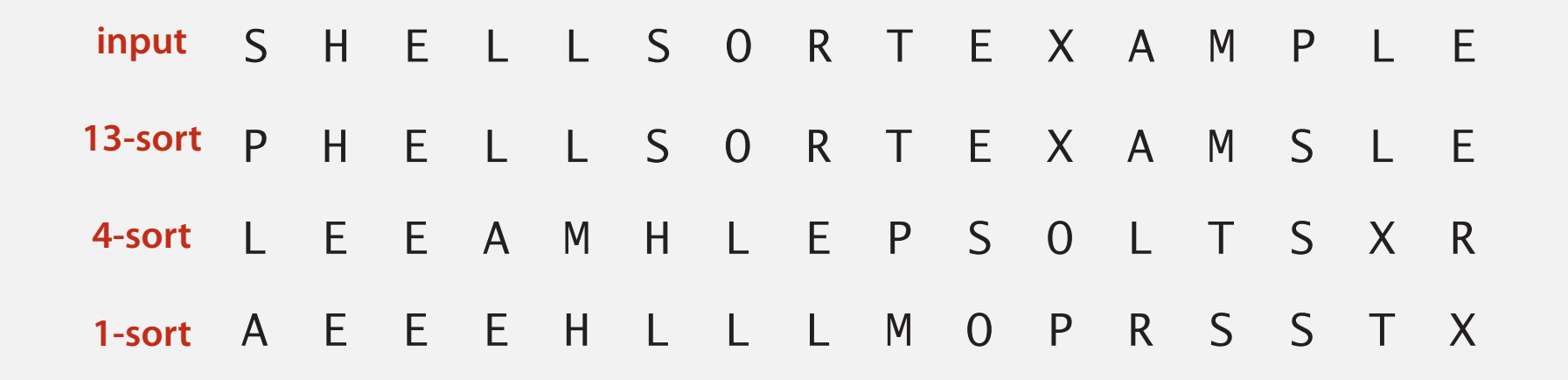

## h-sorting demo

In iteration i, swap a[i] with each larger entry h positions to its left.

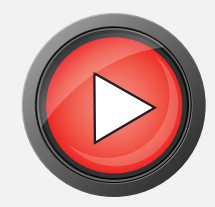

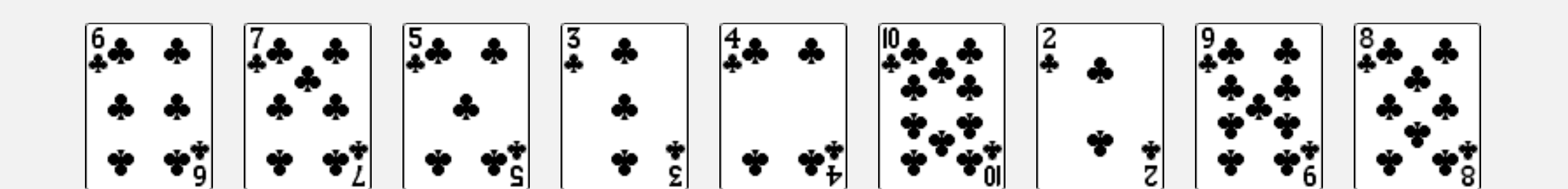

### How to *h*-sort an array? Insertion sort, with stride length *h*.

#### **3-sorting an array**

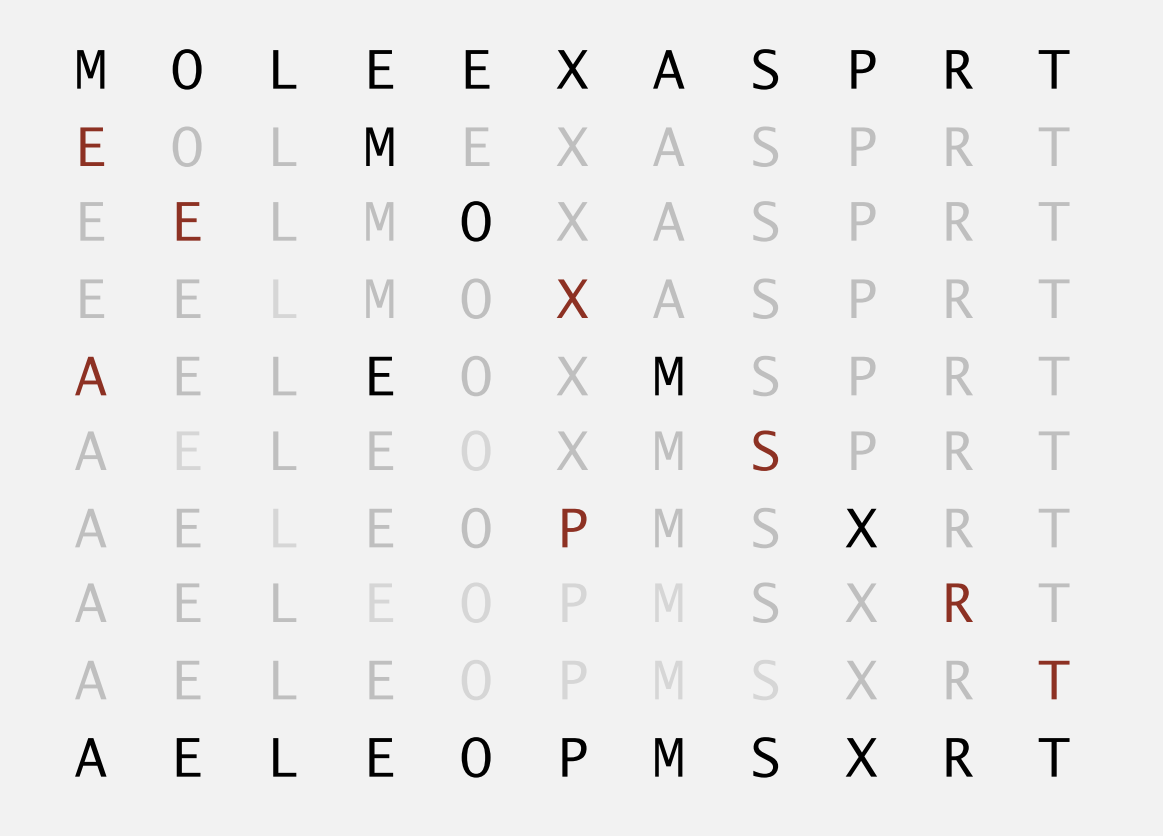

#### Why insertion sort?

- Big increments  $\Rightarrow$  small subarray.
- Small increments  $\Rightarrow$  nearly in order. [stay tuned]

## Shellsort example: increments 7, 3, 1

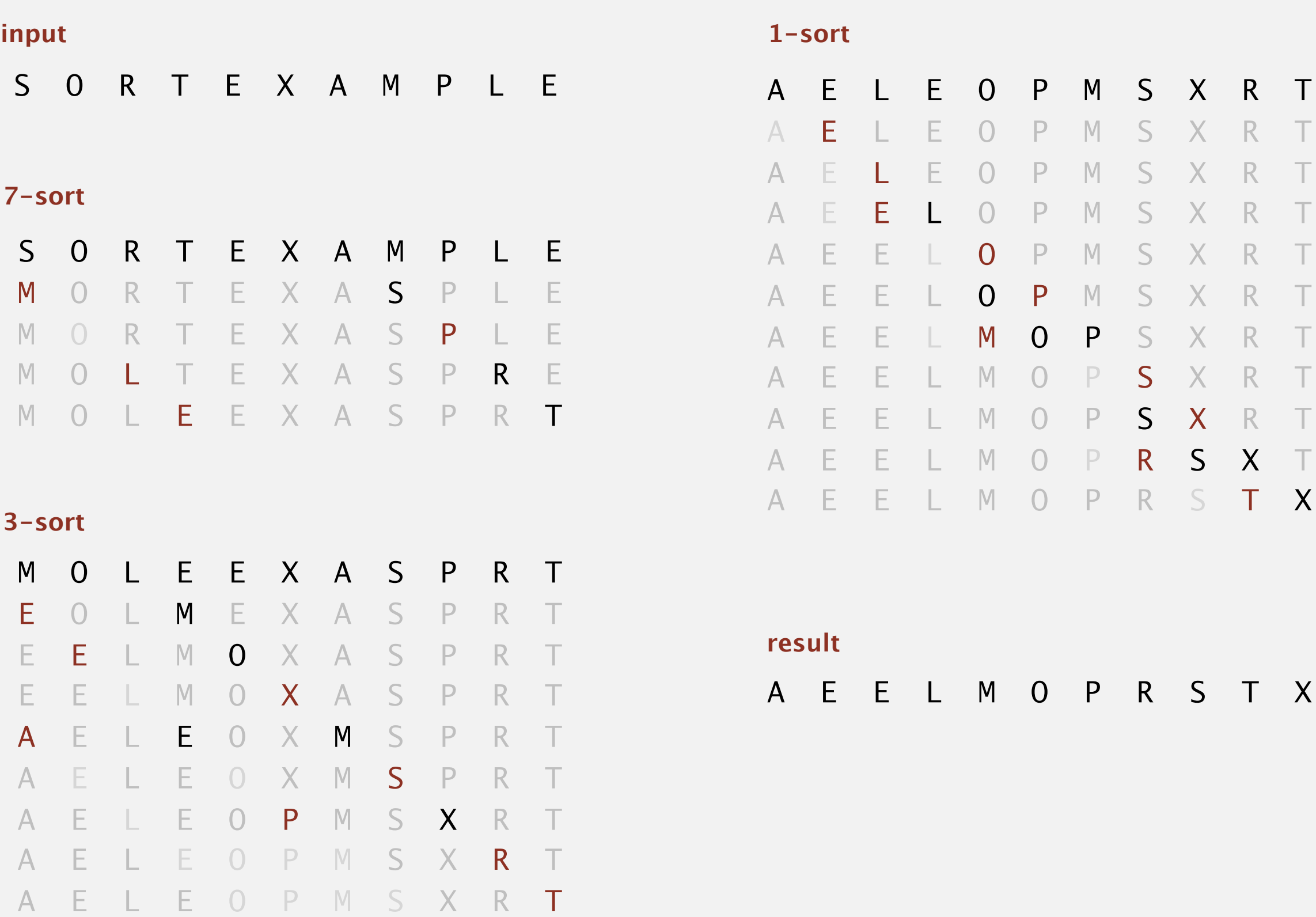

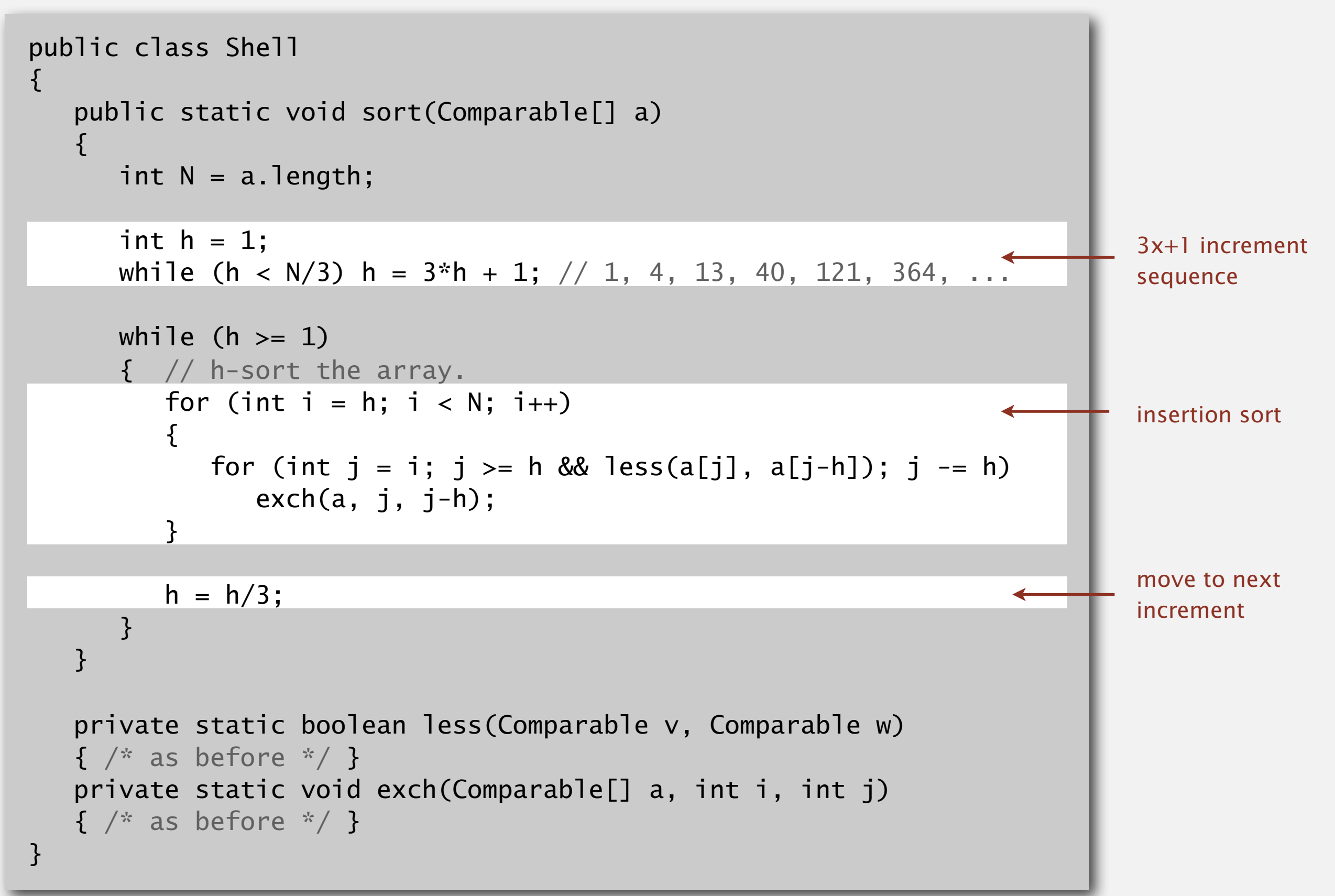

## Shellsort: visual trace

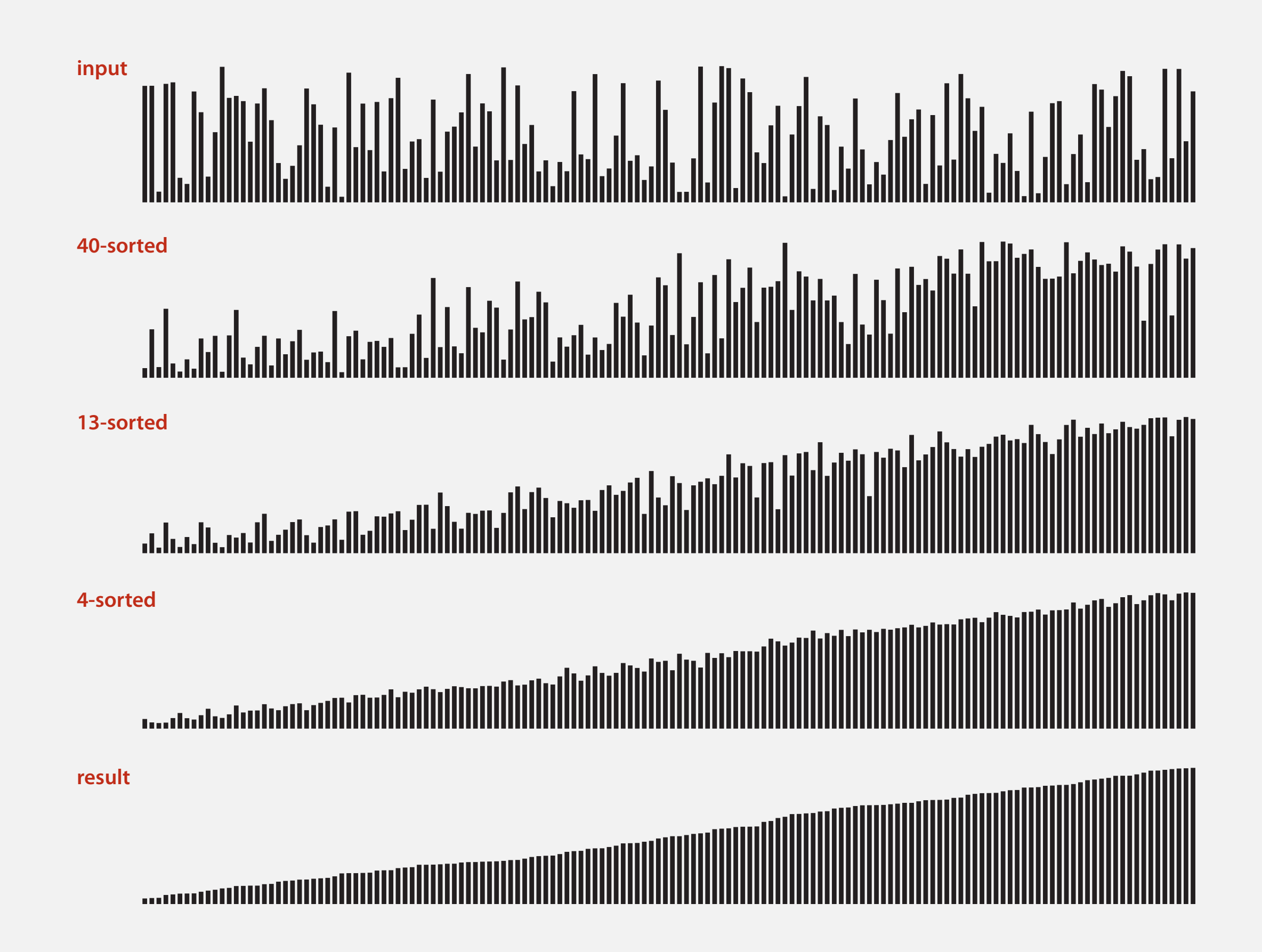

## Shellsort: animation

#### **50 random items**

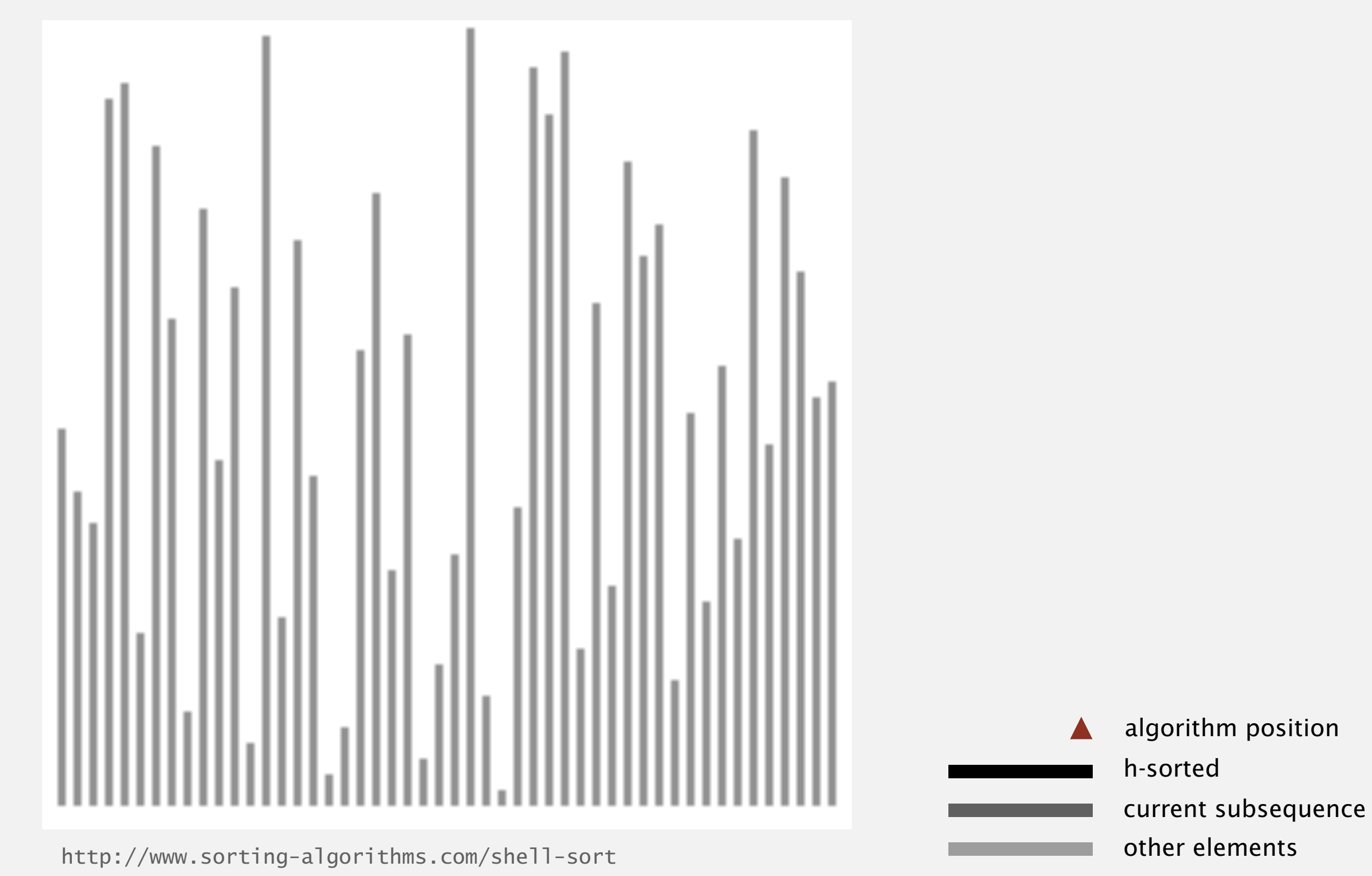

42

## Shellsort: animation

#### **50 partially-sorted items**

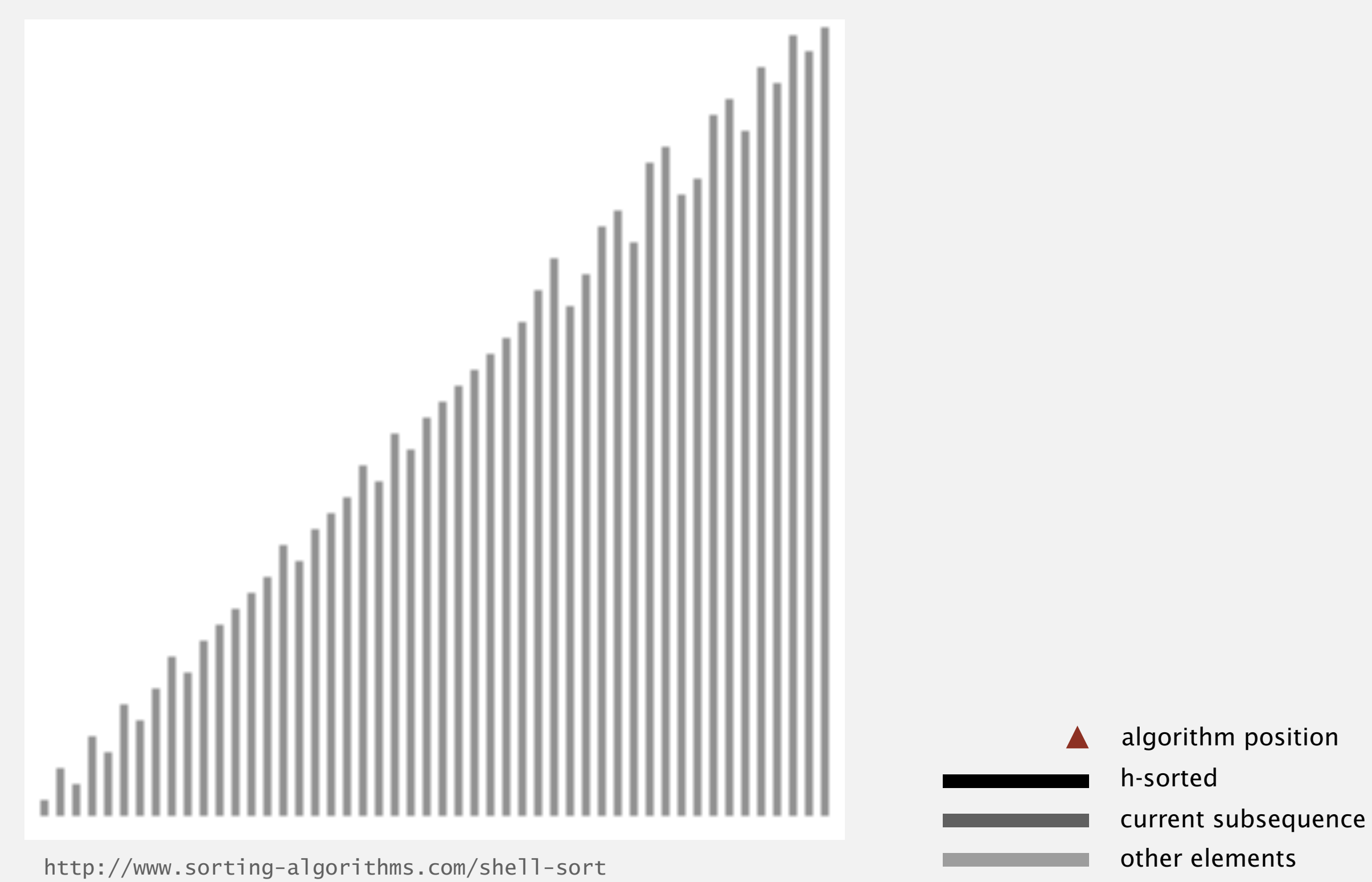

## Shellsort: which increment sequence to use?

```
Powers of two. 1, 2, 4, 8, 16, 32, ...
No.
```
Powers of two minus one. 1, 3, 7, 15, 31, 63, … Maybe.

 $\rightarrow$  3x + 1. 1, 4, 13, 40, 121, 364, ... OK. Easy to compute.

> Sedgewick. 1, 5, 19, 41, 109, 209, 505, 929, 2161, 3905, … Good. Tough to beat in empirical studies.

merging of  $(9 \times 4^{i}) - (9 \times 2^{i}) + 1$ and  $4^{i} - (3 \times 2^{i}) + 1$ 

## Shellsort: intuition

### Proposition. An *h*-sorted array remains *h*-sorted after *g*-sorting it.

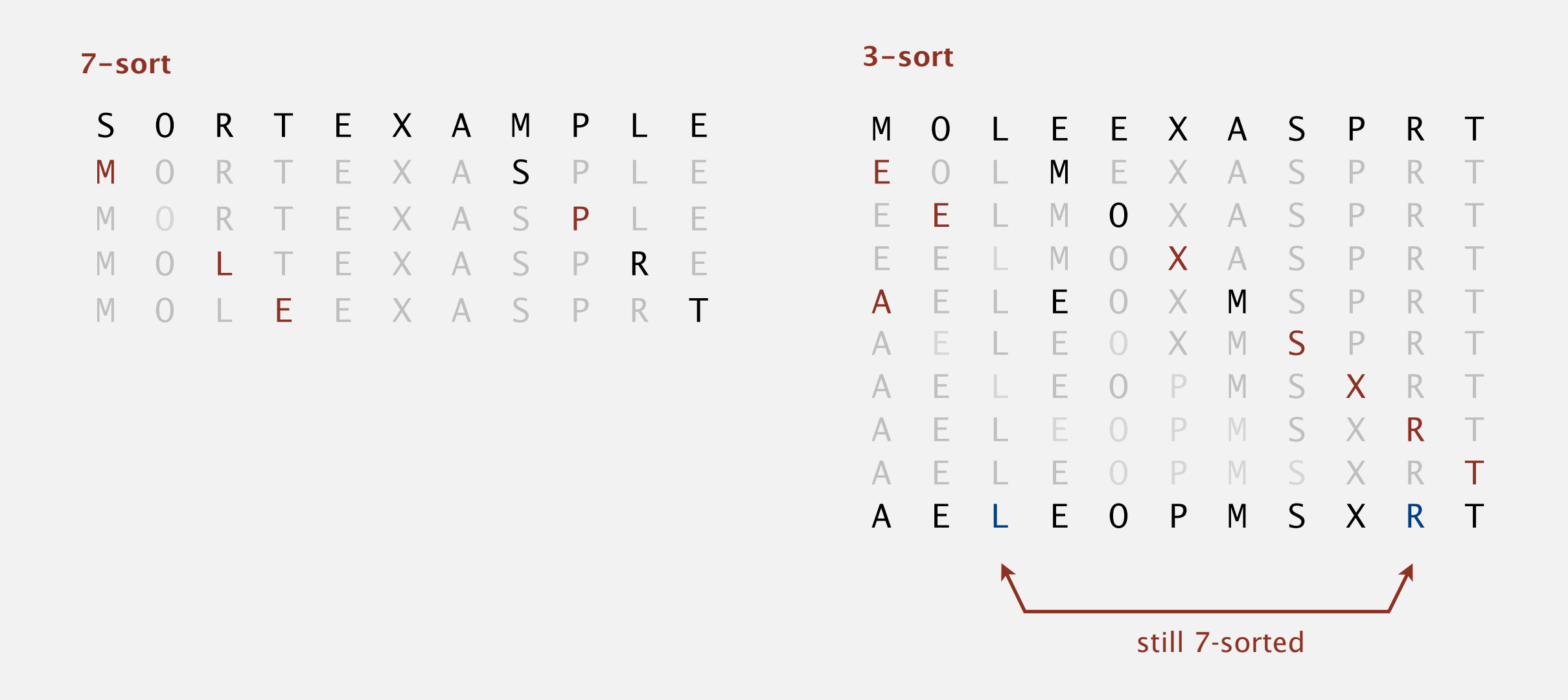

Challenge. Prove this fact—it's more subtle than you'd think!

Proposition. The order of growth of the worst-case number of compares used by shellsort with the  $3x+1$  increments is  $N^{3/2}$ .

Property. The expected number of compares to shellsort a randomlyordered array using 3x+1 increments is….

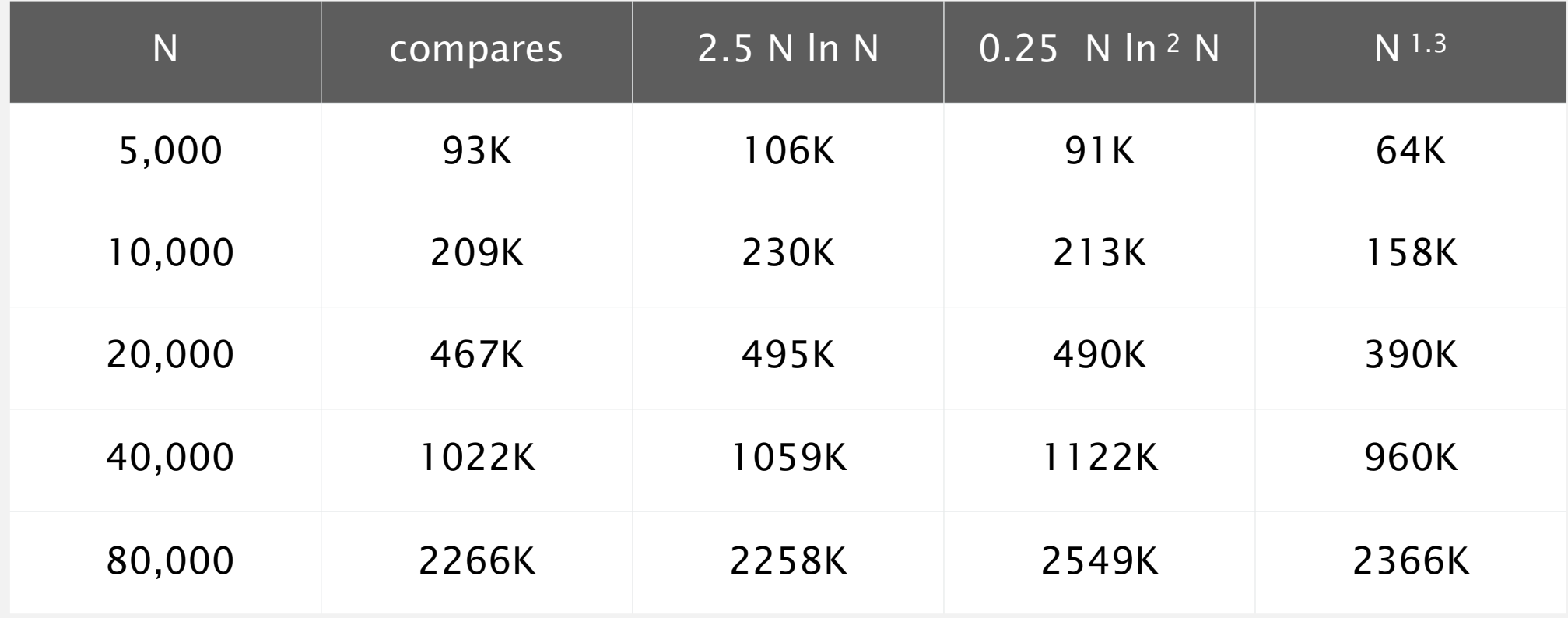

Remark. Accurate model has not yet been discovered (!)

### Example of simple idea leading to substantial performance gains.

R, bzip2, /linux/kernel/groups.c

uClibc

Useful in practice.

- ・Fast unless array size is huge (used for small subarrays).
- ・Tiny, fixed footprint for code (used in some embedded systems).
- ・Hardware sort prototype.

## Simple algorithm, nontrivial performance, interesting questions.

- ・Asymptotic growth rate?
- ・Best sequence of increments? open problem: find a better increment sequence
	- ・Average-case performance?

Lesson. Some good algorithms are still waiting discovery.

### Today. Elementary sorting algorithms.

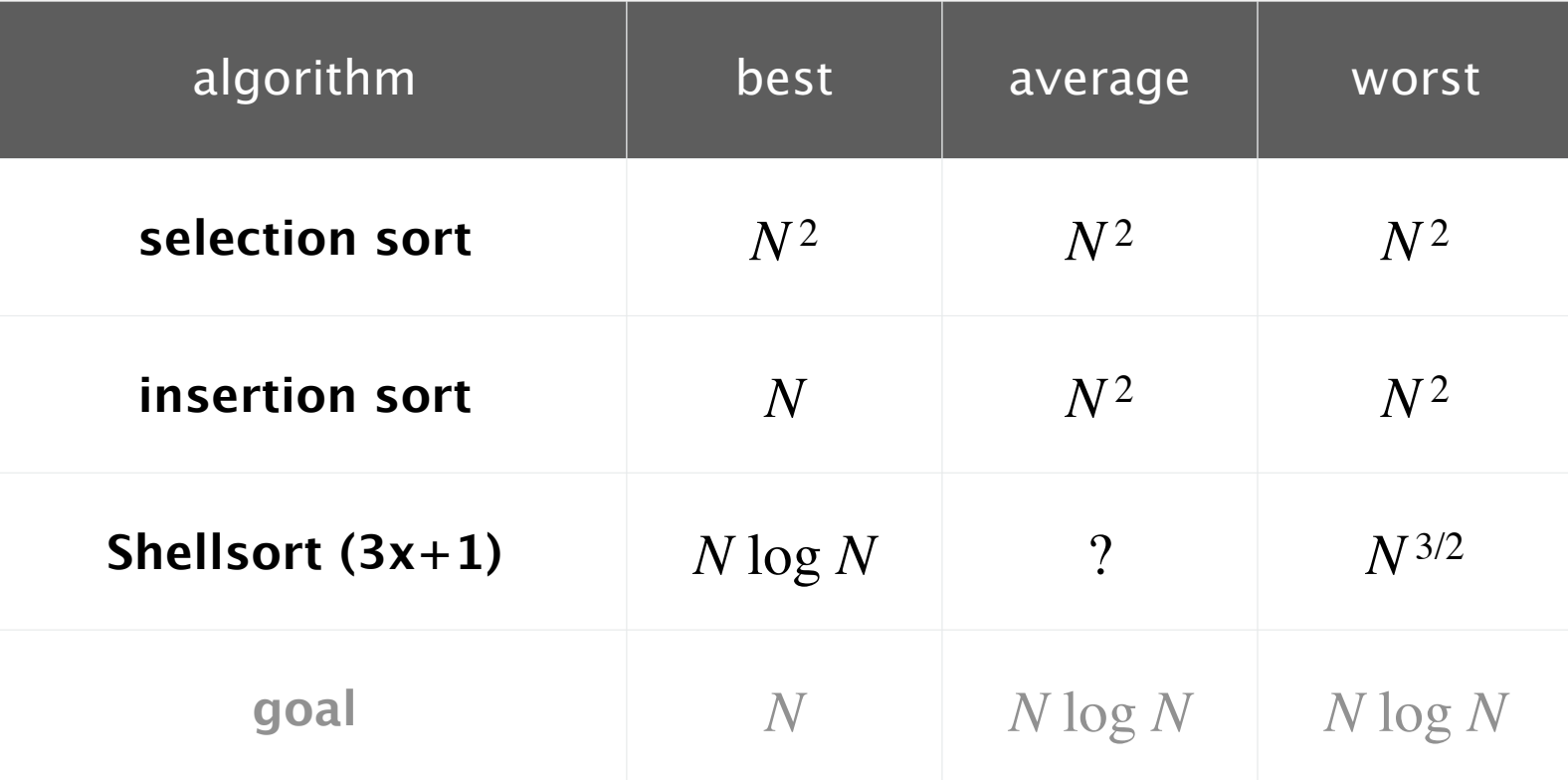

**order of growth of running time to sort an array of N items**

Next week. *N* log *N* sorting algorithms (in worst case).

## 2.1 ELEMENTARY SORTS

**‣** *rules of the game*

**‣** *selection sort*

**‣** *insertion sort*

**‣** *shellsort*

**‣** *shuffling*

## [Algorithms](http://algs4.cs.princeton.edu)

ROBERT SEDGEWICK | KEVIN WAYNE

**<http://algs4.cs.princeton.edu>**

## How to shuffle an array

Goal. Rearrange array so that result is a uniformly random permutation.

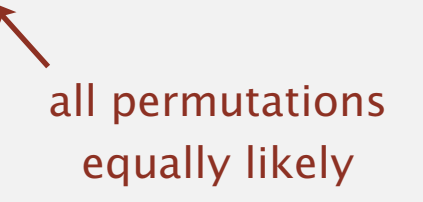

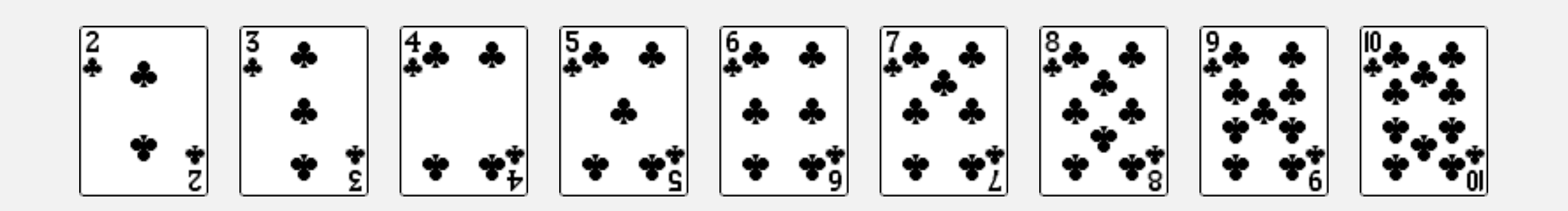

## How to shuffle an array

Goal. Rearrange array so that result is a uniformly random permutation.

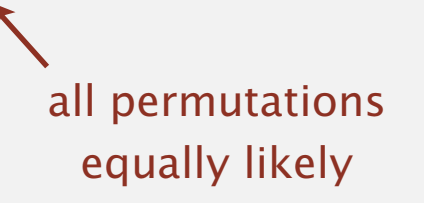

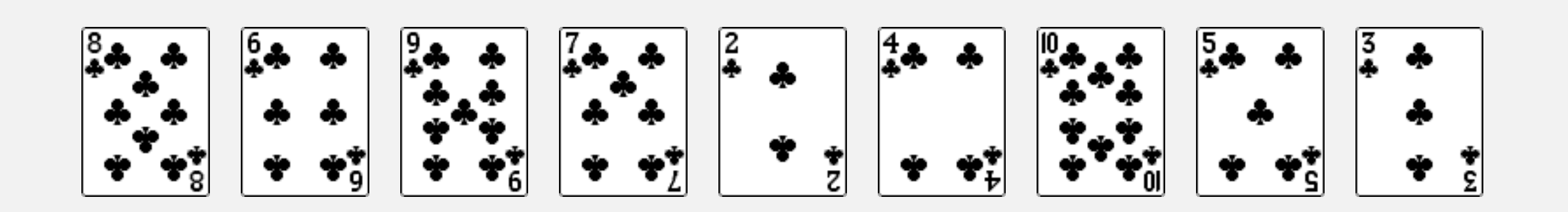

## Shuffle sort

- ・Generate a random real number for each array entry.
- ・Sort the array.

 $\sum_{i=1}^{n}$ useful for shuffling columns in a spreadsheet

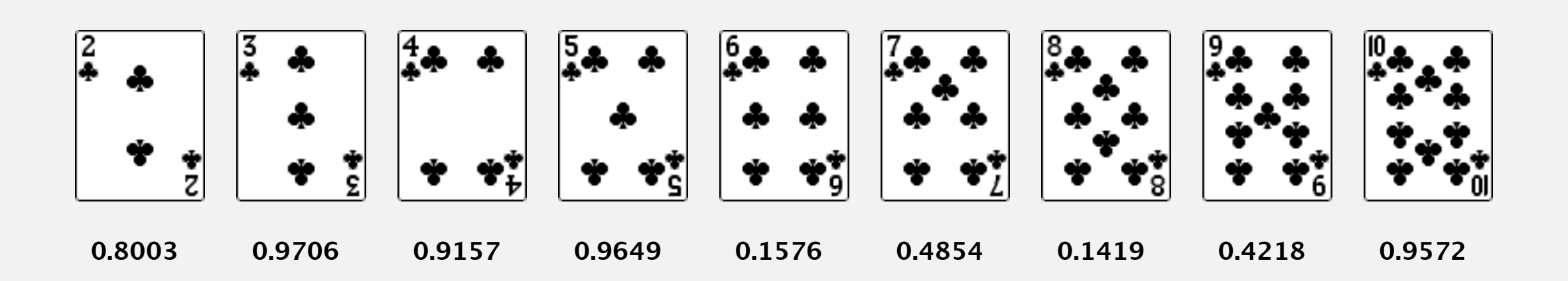

## Shuffle sort

- ・Generate a random real number for each array entry.
- ・Sort the array.

 $\ddot{\phantom{1}}$ useful for shuffling columns in a spreadsheet

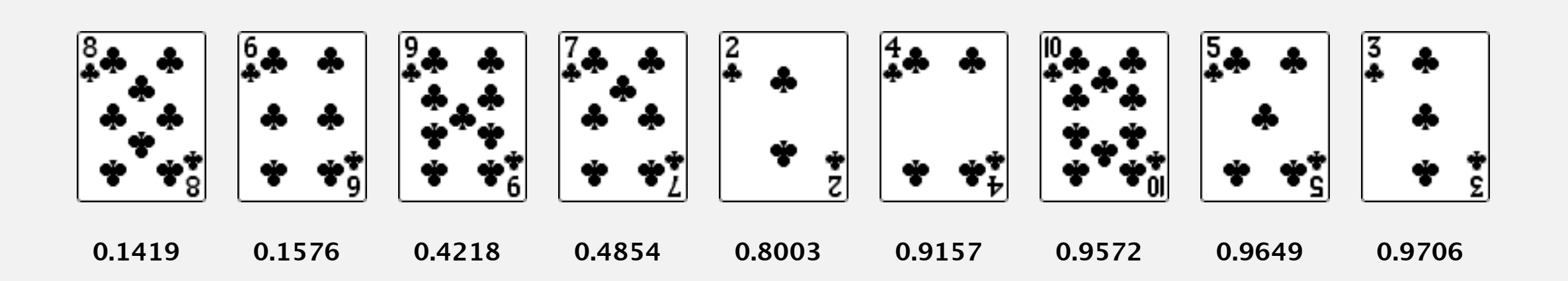

- ・Generate a random real number for each array entry.
- ・Sort the array.

useful for shuffling columns in a spreadsheet

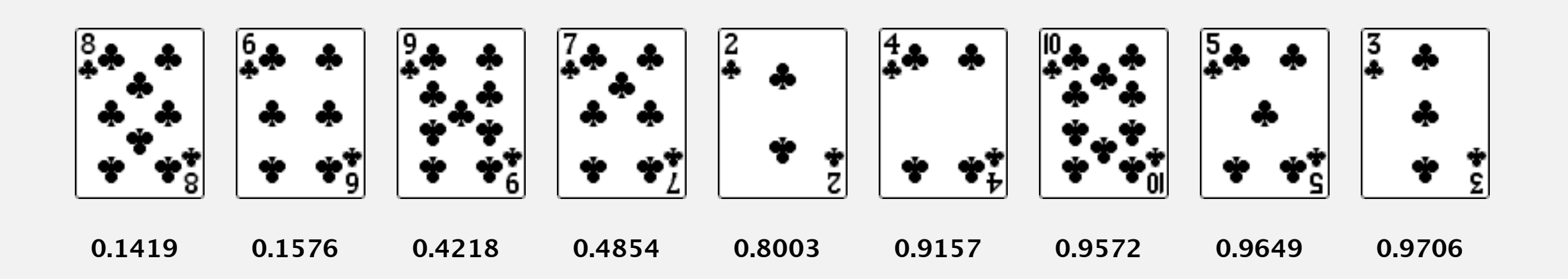

Proposition. Shuffle sort produces a uniformly random permutation.

assuming real numbers uniformly at random (and no ties) Microsoft antitrust probe by EU. Microsoft agreed to provide a randomized ballot screen for users to select browser in Windows 7.

**http://www.browserchoice.eu**

## Select your web browser(s)

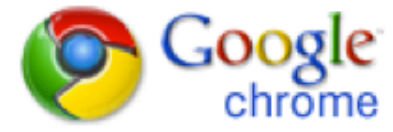

A fast new browser from Google. Try it now!

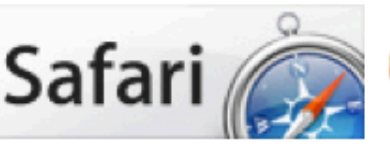

**Safari for Windows** from Apple, the world's most innovative browser.

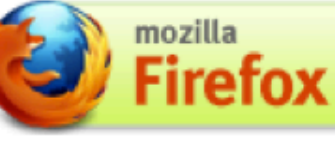

Your online security is Firefox's top priority. Firefox is free, and made to help you get the most out of the

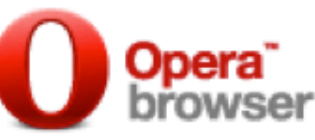

The fastest browser on Earth. Secure, powerful and easy to use, with excellent privacy protection.

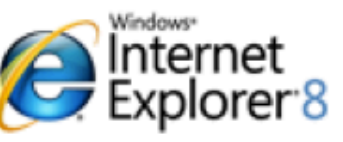

Designed to help you take control of your privacy and browse with confidence. Free from Microsoft.

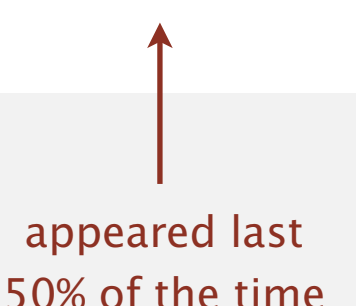

Microsoft antitrust probe by EU. Microsoft agreed to provide a randomized ballot screen for users to select browser in Windows 7.

Solution? Implement shuffle sort by making comparator always return a random answer.

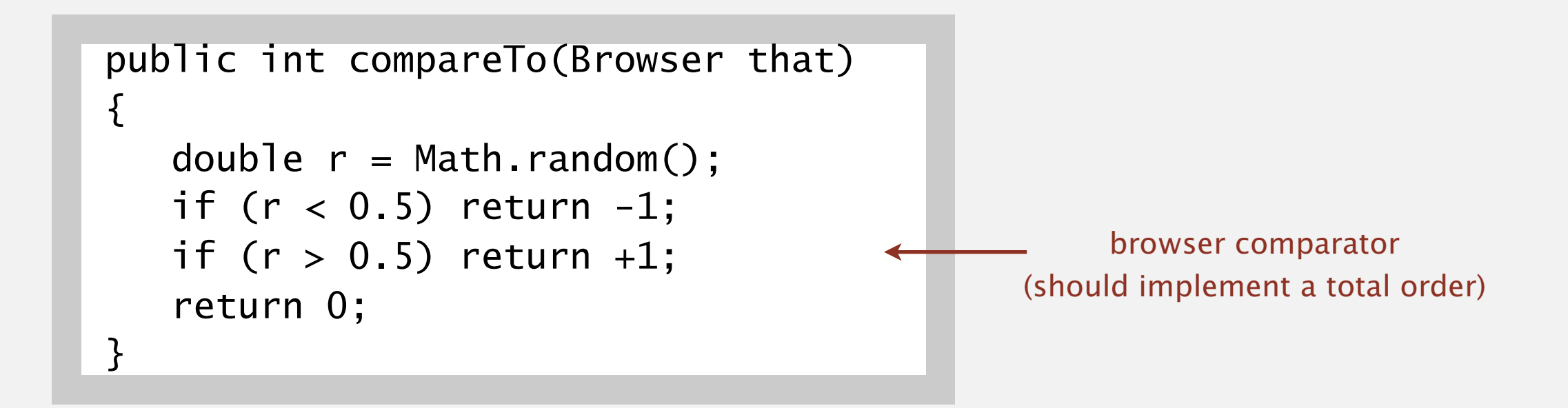

## Knuth shuffle demo

- ・In iteration i, pick integer r between 0 and i uniformly at random.
- ・Swap a[i] and a[r].

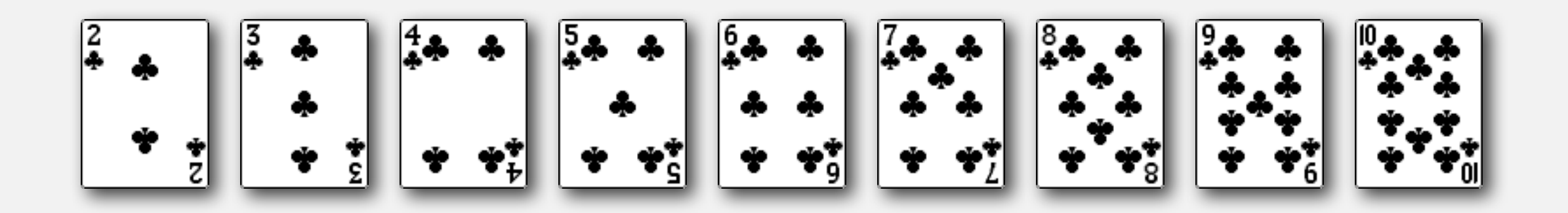

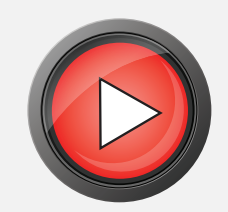

## Knuth shuffle

- In iteration i, pick integer r between 0 and i uniformly at random.
- ・Swap a[i] and a[r].

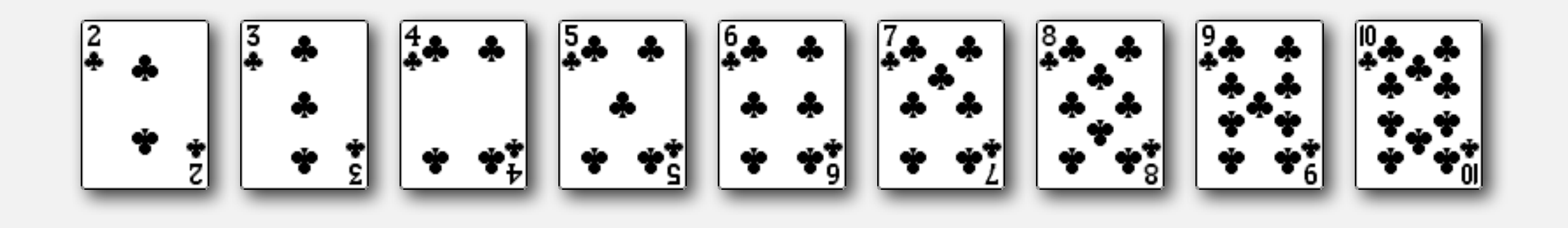

Proposition. [Fisher-Yates 1938] Knuth shuffling algorithm produces a uniformly random permutation of the input array in linear time.

> assuming integers uniformly at random

## Knuth shuffle

- In iteration i, pick integer r between 0 and i uniformly at random.
- ・Swap a[i] and a[r].

common bug: between 0 and  $N - 1$ correct variant: between i and N – 1

```
between 0 and i
public class StdRandom
{
 ...
    public static void shuffle(Object[] a)
\overline{\mathcal{L}}int N = a. length;
       for (int i = 0; i < N; i++)\{int r = \text{StdRandom.uniform}(i + 1);exch(a, i, r); }
    }
}
```
## Broken Knuth shuffle

- Q. What happens if integer is chosen between 0 and N-1 ?
- A. Not uniformly random!

instead of 0 and i

 $\blacktriangle$ 

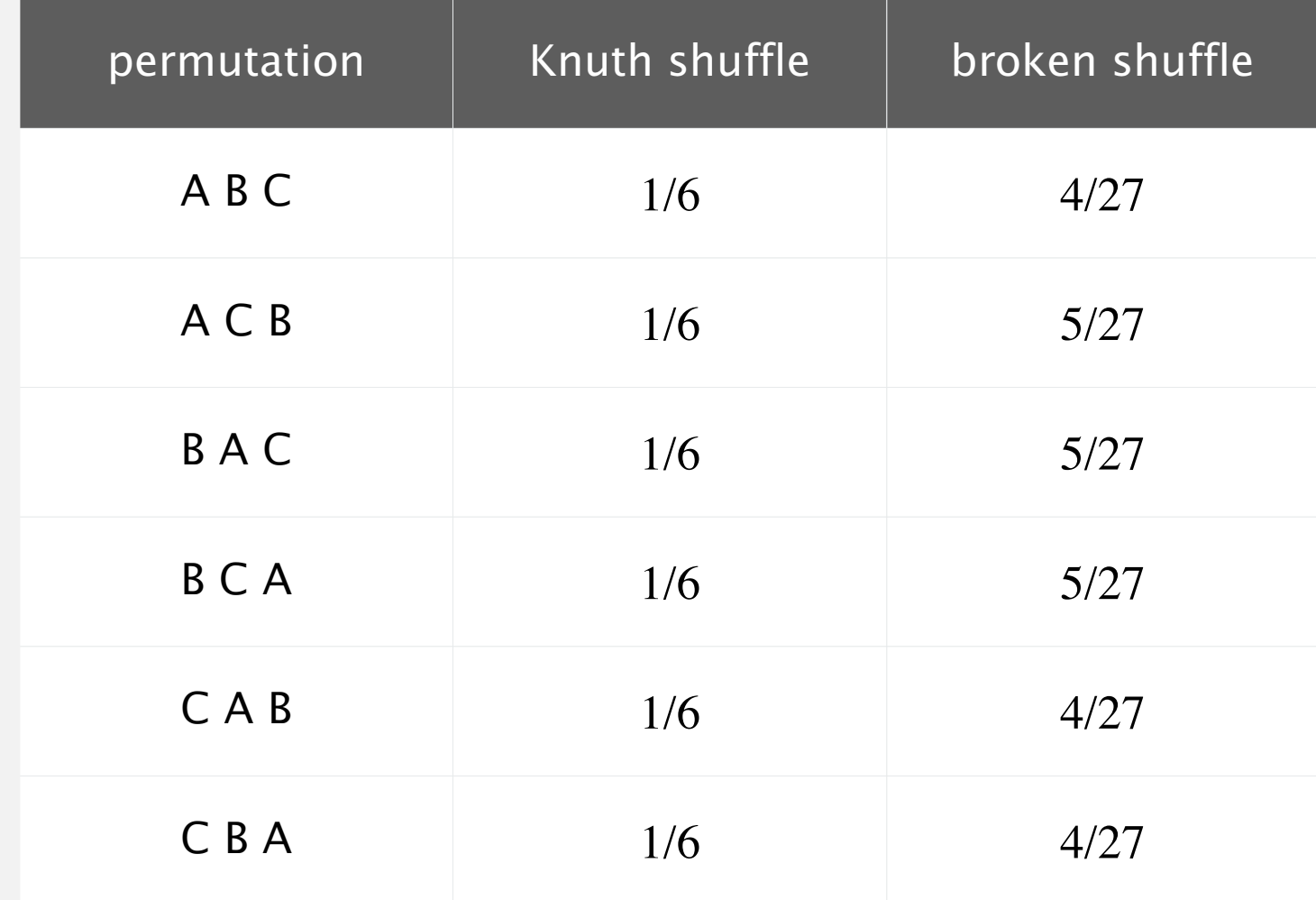

**probability of each result when shufing { A, B, C }**

## War story (online poker)

### Texas hold'em poker. Software must shuffle electronic cards.

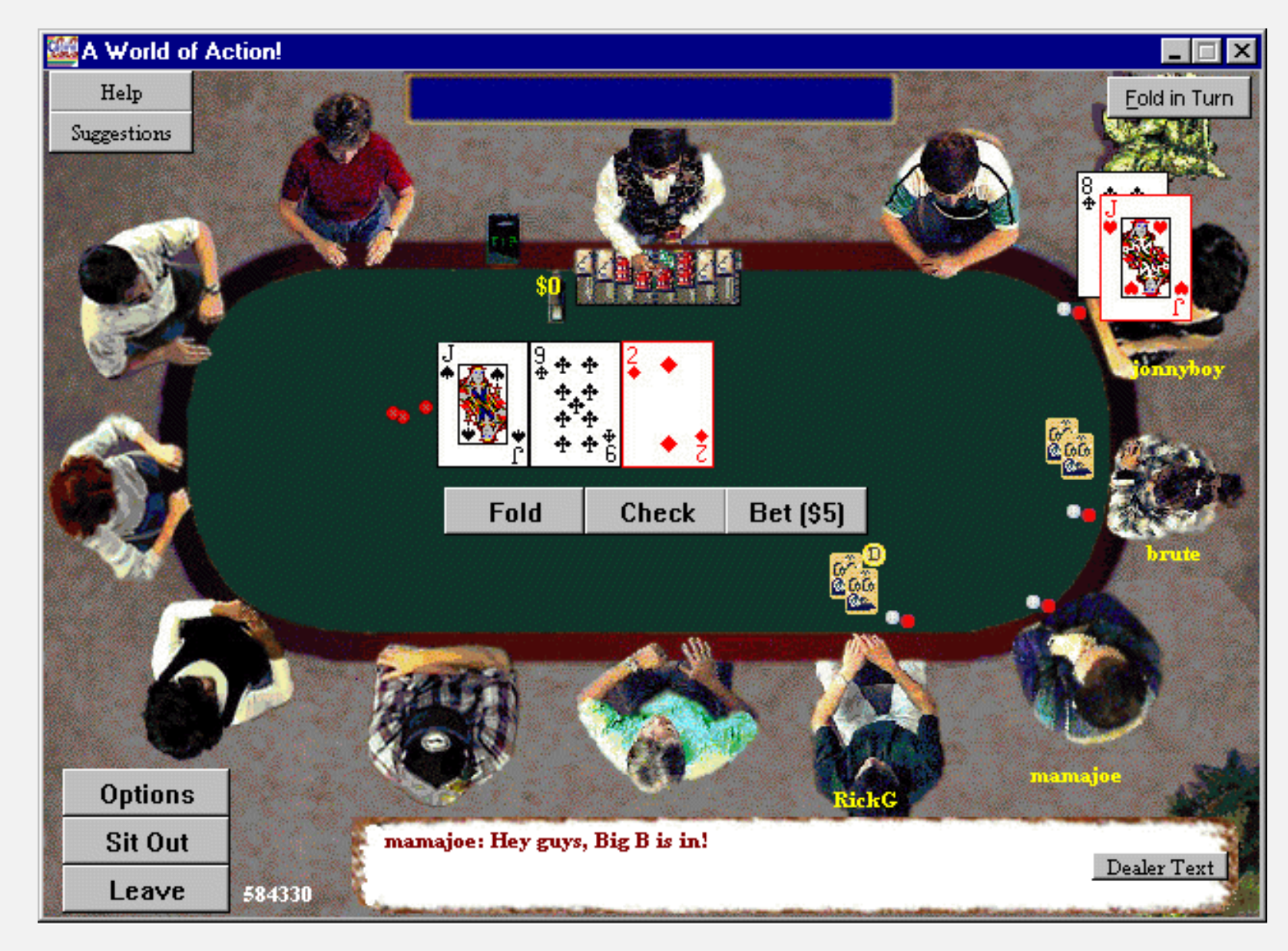

**How We Learned to Cheat at Online Poker: A Study in Software Security http://www.datamation.com/entdev/article.php/616221**

## War story (online poker)

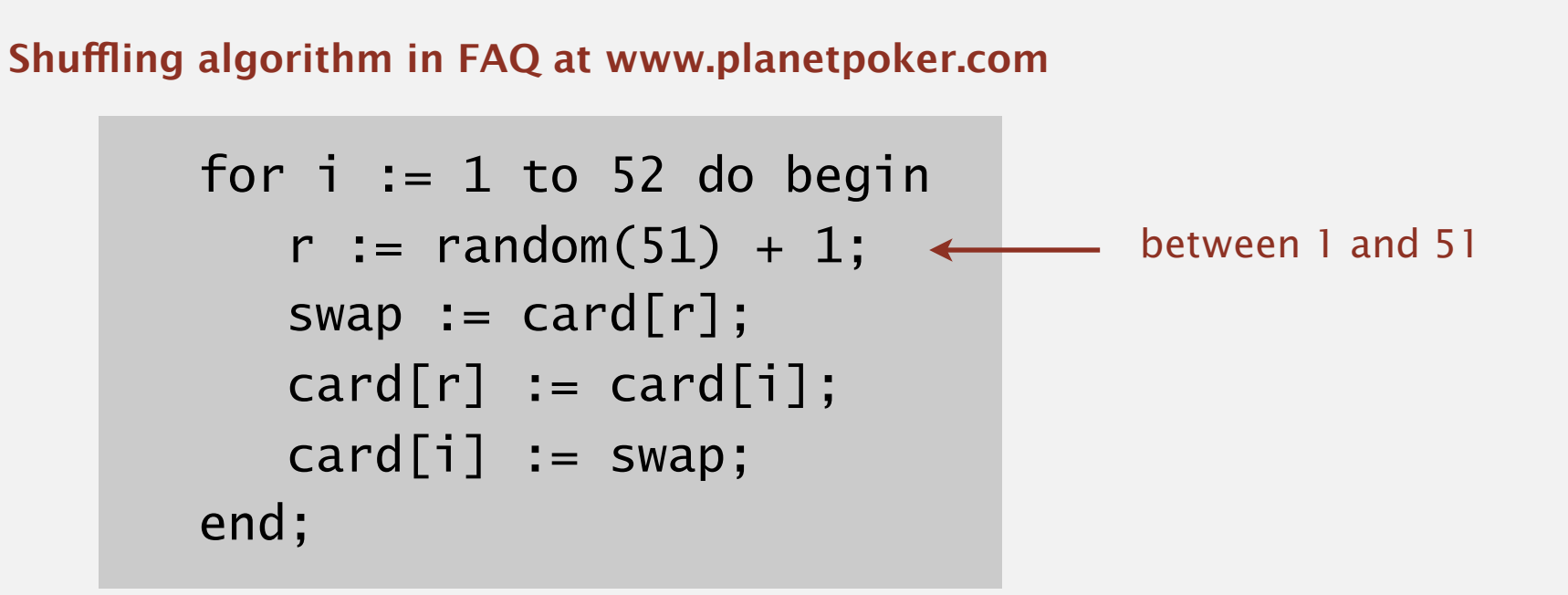

- Bug 1. Random number r never  $52 \Rightarrow 52^{\text{nd}}$  card can't end up in  $52^{\text{nd}}$  place.
- Bug 2. Shuffle not uniform (should be between 1 and i).
- Bug 3. random() uses 32-bit seed  $\Rightarrow$  2<sup>32</sup> possible shuffles.
- Bug 4. Seed = milliseconds since midnight  $\Rightarrow$  86.4 million shuffles.

*"* The generation of random numbers is too important to be left to chance. "

 $R. Coveyou$ 

## War story (online poker)

### Best practices for shuffling (if your business depends on it).

- ・Use a hardware random-number generator that has passed both the FIPS 140-2 and the NIST statistical test suites.
- ・Continuously monitor statistic properties: hardware random-number generators are fragile and fail silently.
- ・Use an unbiased shuffling algorithm.

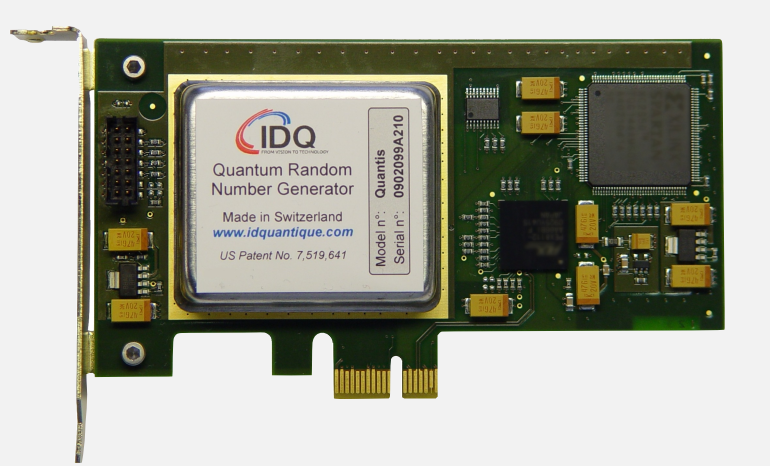

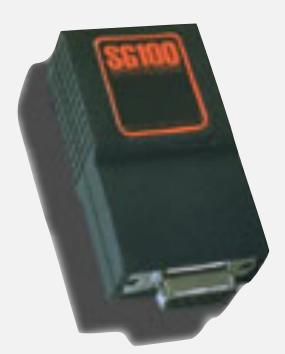

## RANDOM.ORG

Bottom line. Shuffling a deck of cards is hard!